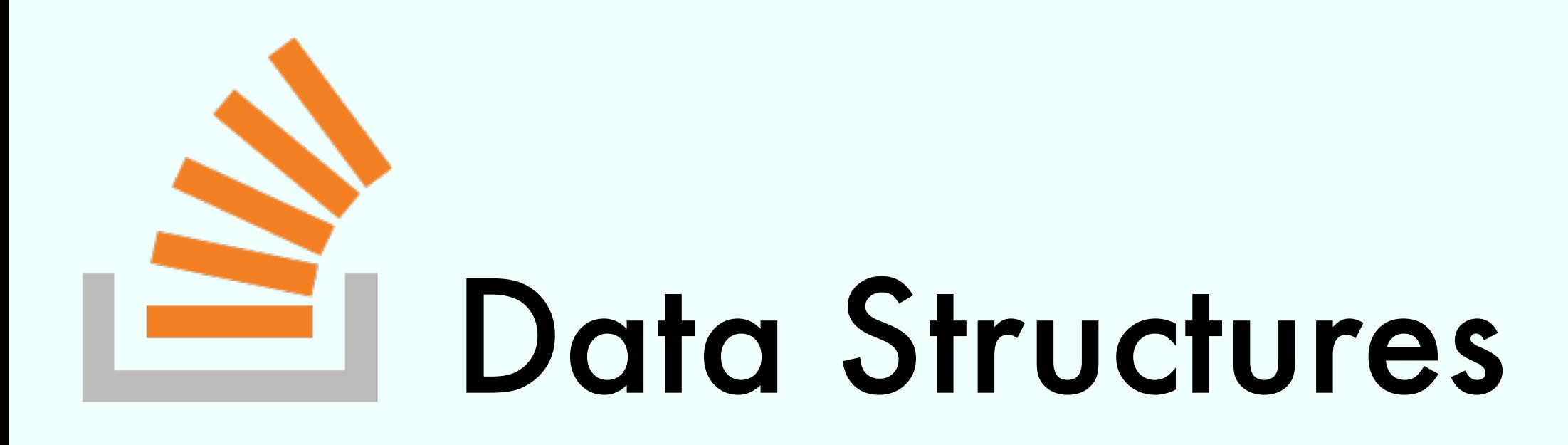

### Exercise Session

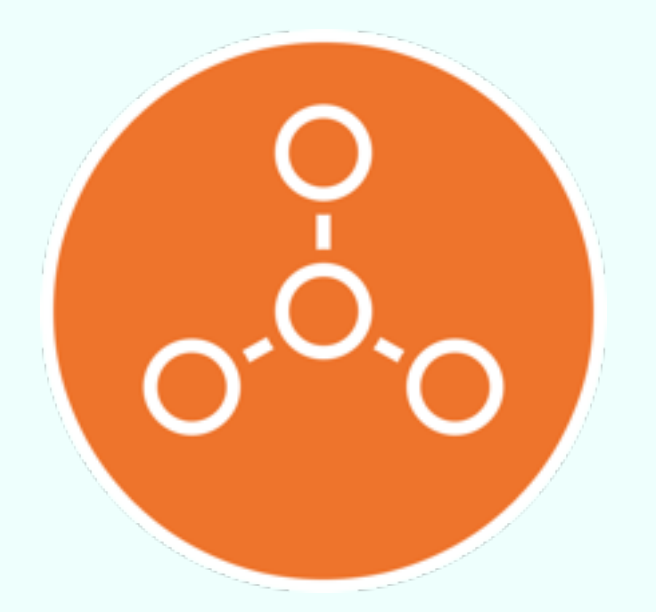

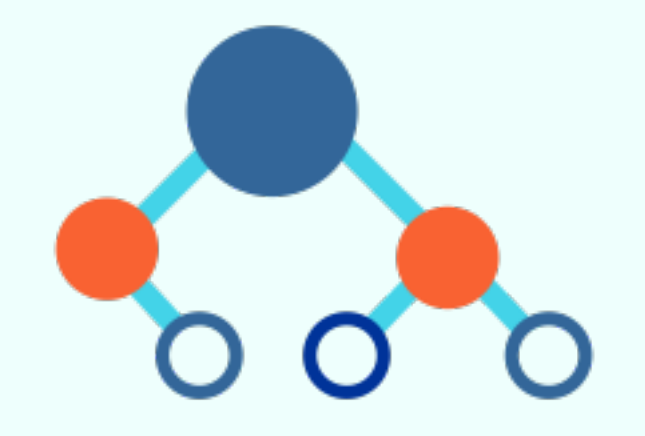

Marco Vassena

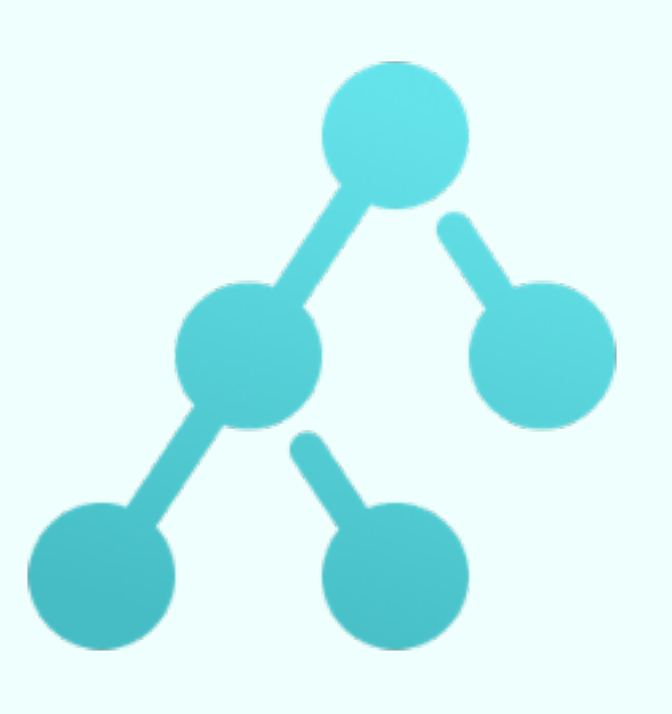

# spacing (V1, V2) = min { w(v<sub>1</sub>, v<sub>2</sub>) | v<sub>1</sub>  $\in$  V<sub>1</sub>, v<sub>2</sub>  $\in$  V<sub>2</sub>, (v<sub>1</sub>, v<sub>2</sub>)  $\in$  E } |

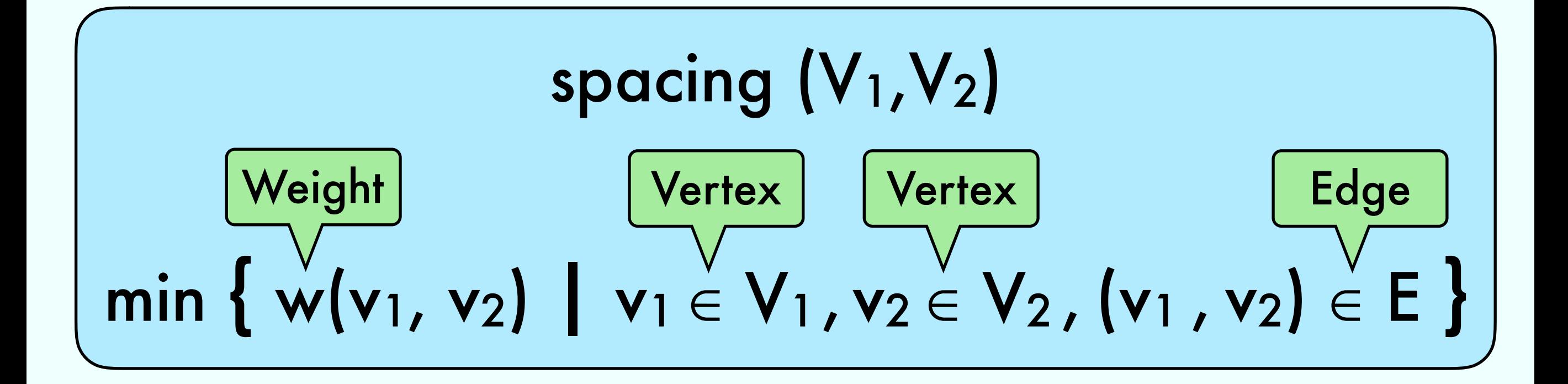

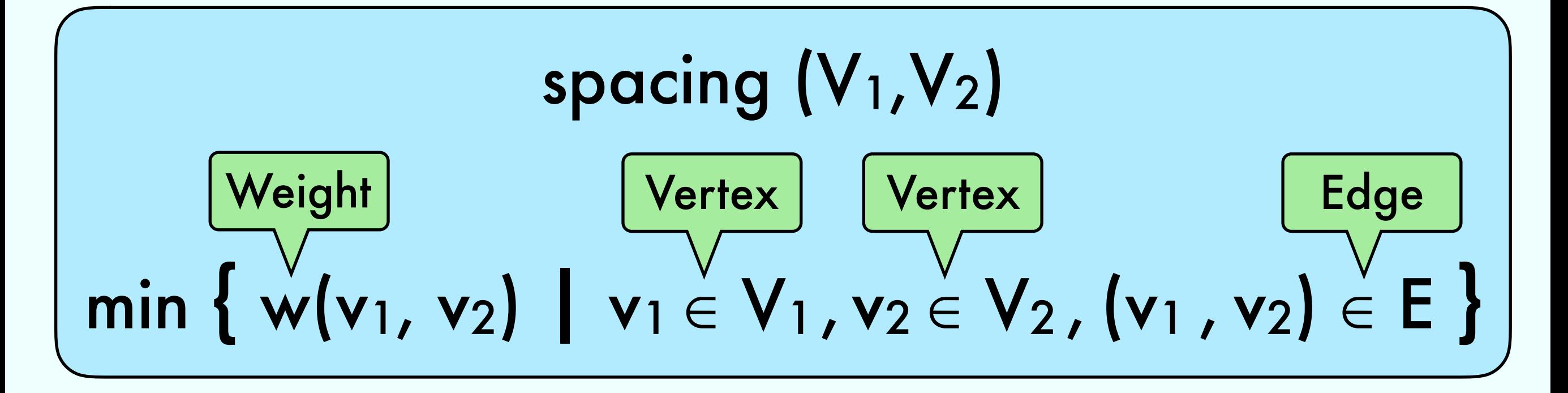

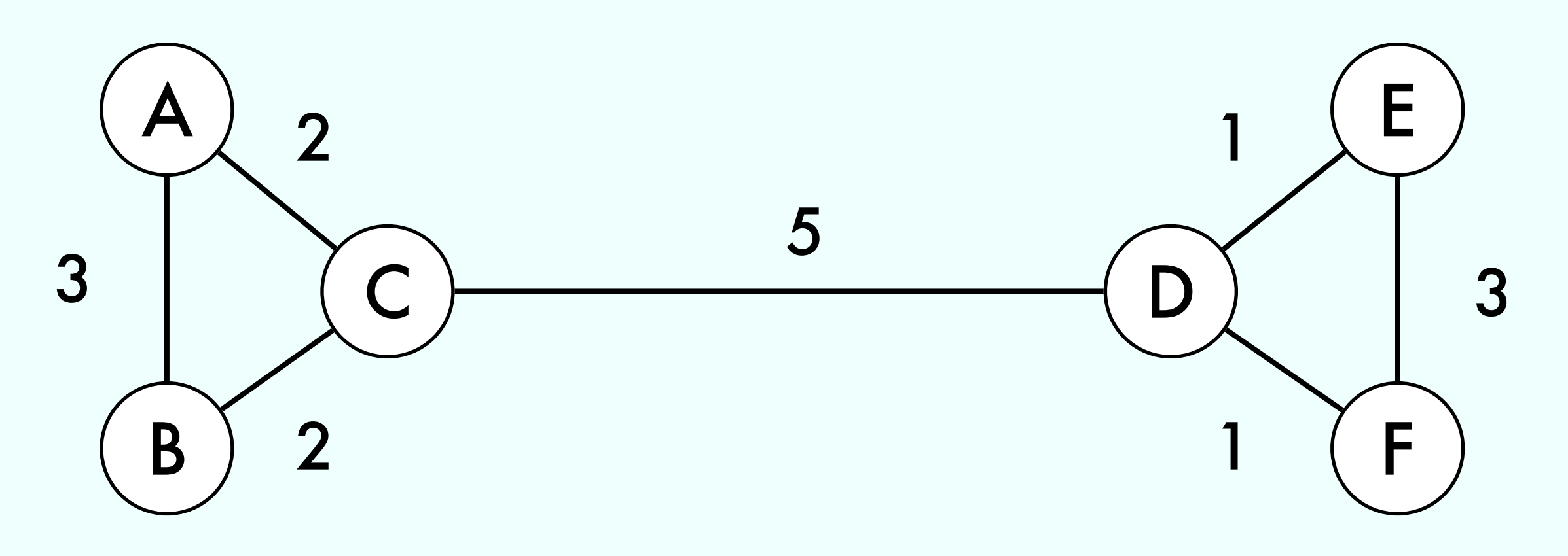

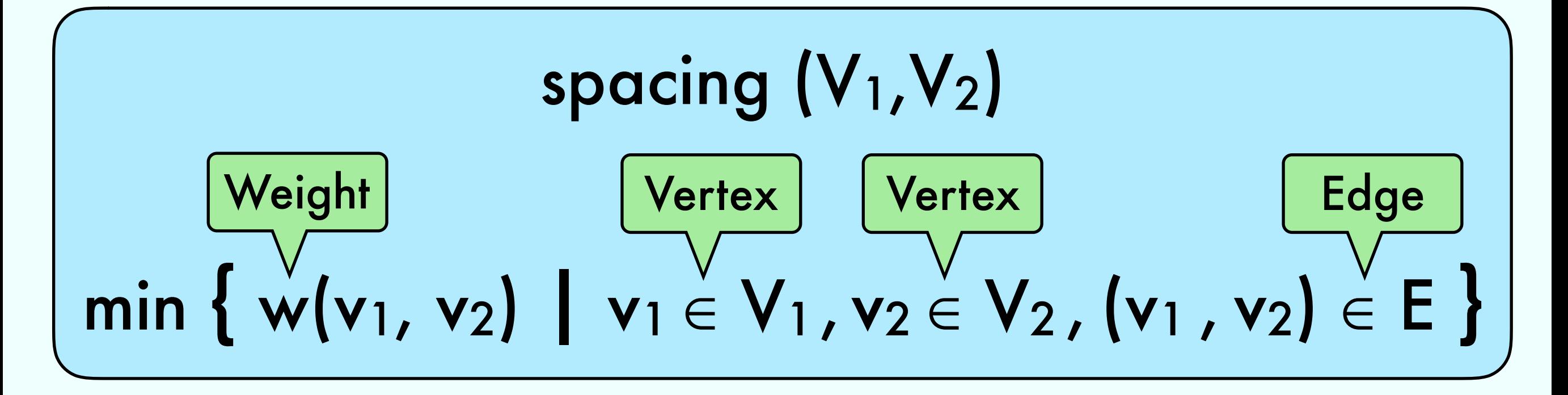

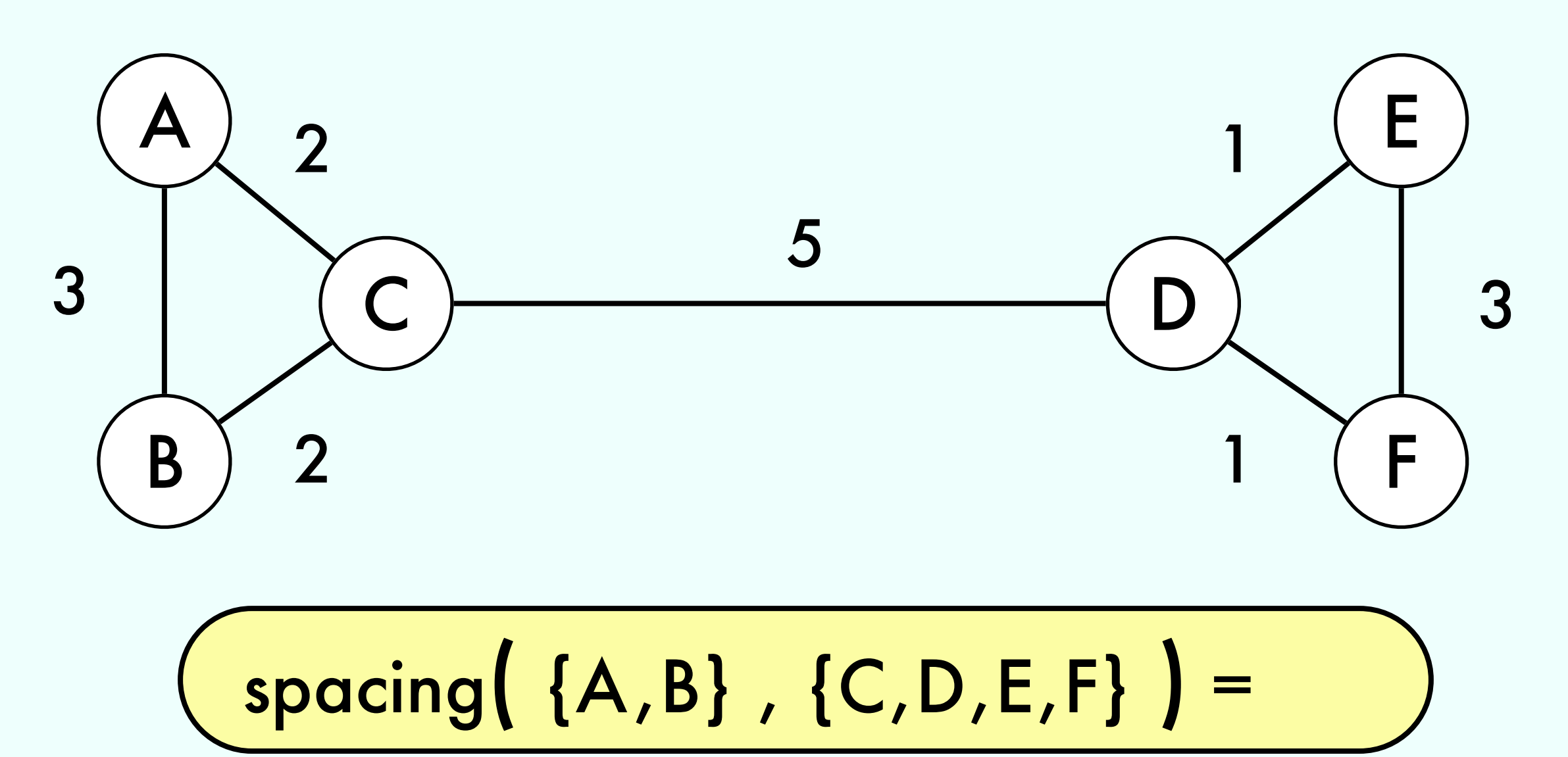

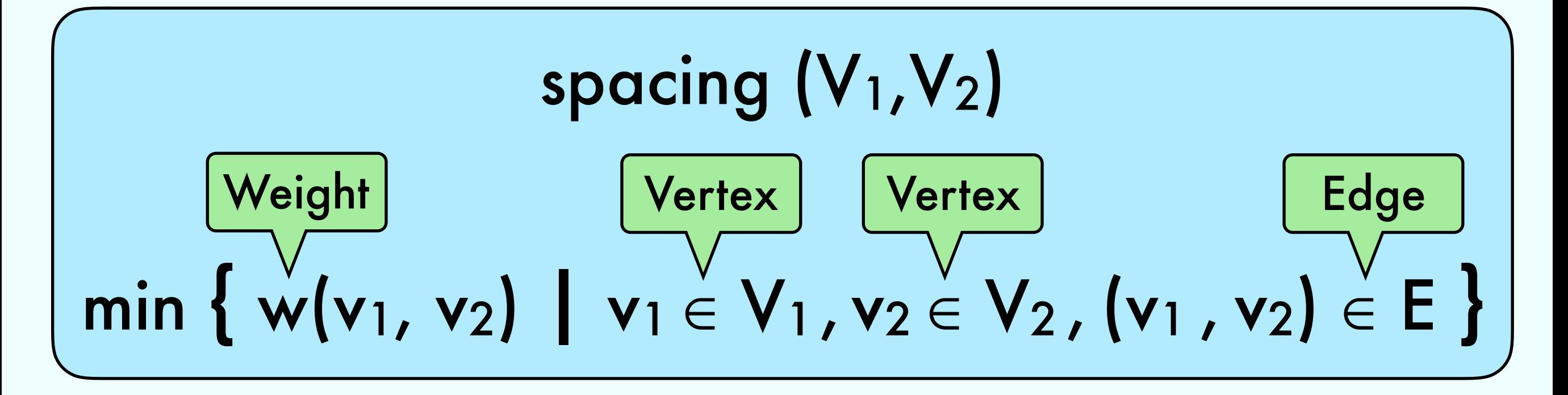

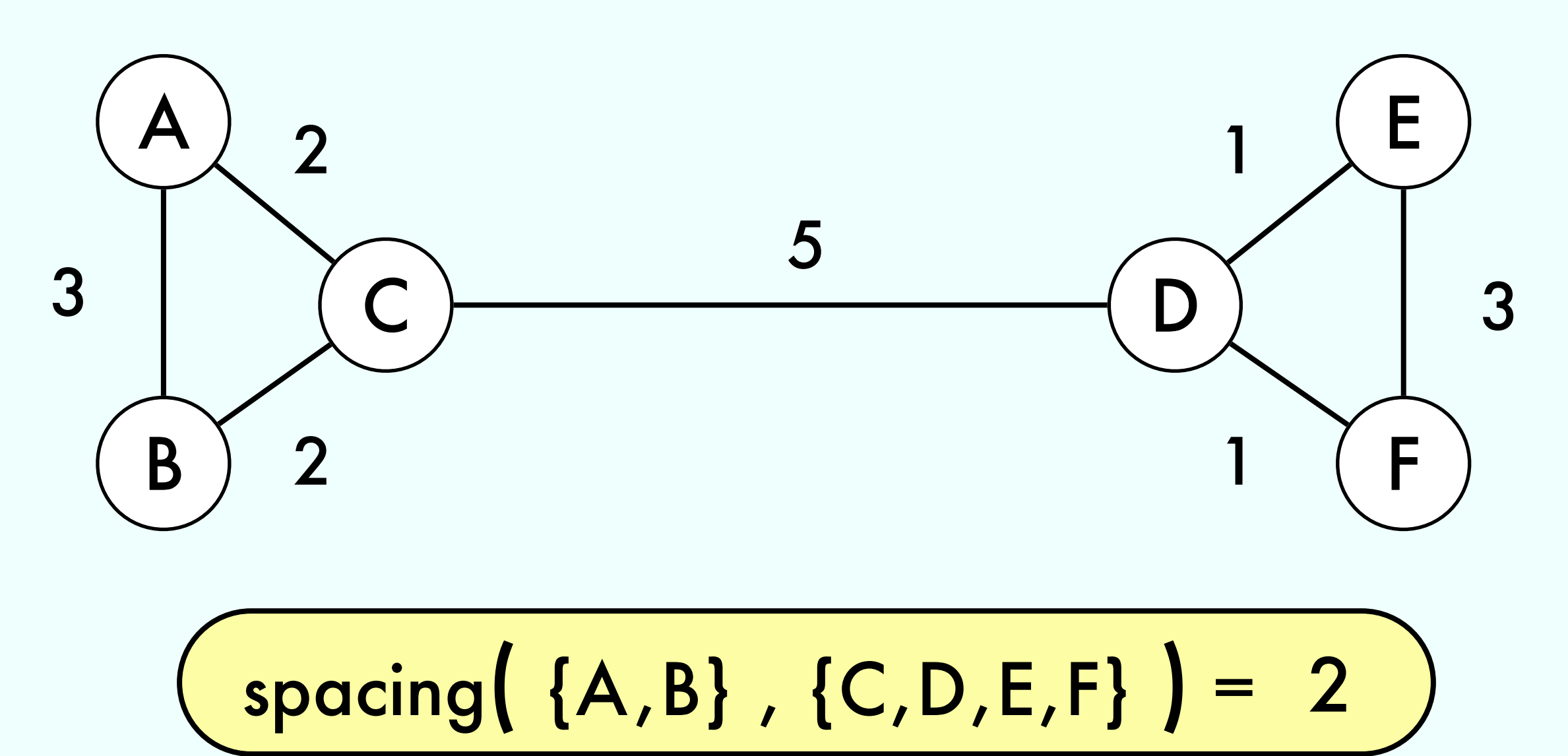

### $max$  { spacing(V<sub>1</sub>, V<sub>2</sub>) | V<sub>1</sub>, V<sub>2</sub> partitions of V}

### max  $\{$  spacing(V<sub>1</sub>, V<sub>2</sub>) | V<sub>1</sub>, V<sub>2</sub> partitions of V $\}$

spacing  $(V_1,V_2)$  = min { w(v<sub>1</sub>, v<sub>2</sub>) | v<sub>1</sub>  $\in$  V<sub>1</sub>, v<sub>2</sub>  $\in$  V<sub>2</sub>, (v<sub>1</sub>, v<sub>2</sub>)  $\in$  E }

$$
\max \{ \text{ spacing}(V_1, V_2) \mid V_1, V_2 \text{ partitions of } V \}
$$

spacing  $(V_1,V_2)$  = min { w(v1, v2) | v1  $\in V_1$ , v2  $\in V_2$ , (v1, v2)  $\in E$  }

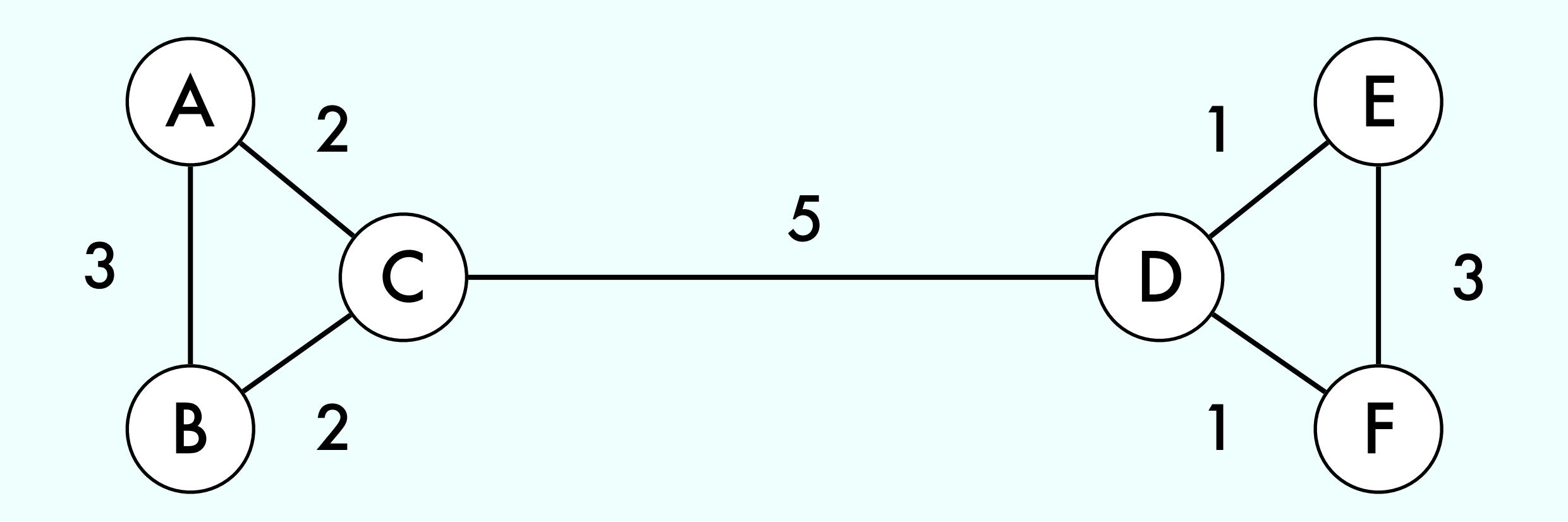

$$
\max \{ \text{ spacing}(V_1, V_2) \mid V_1, V_2 \text{ partitions of } V \}
$$

spacing  $(V_1,V_2)$  = min { w(v1, v2) | v1  $\in V_1$ , v2  $\in V_2$ , (v1, v2)  $\in E$  }

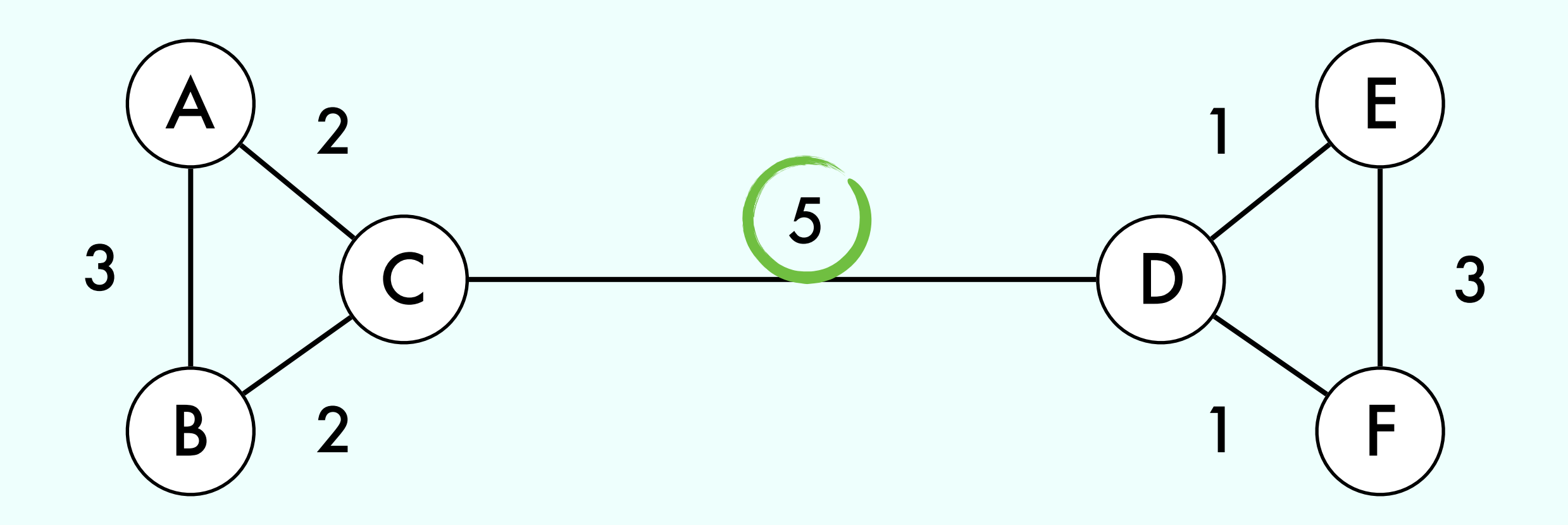

## Problem 7

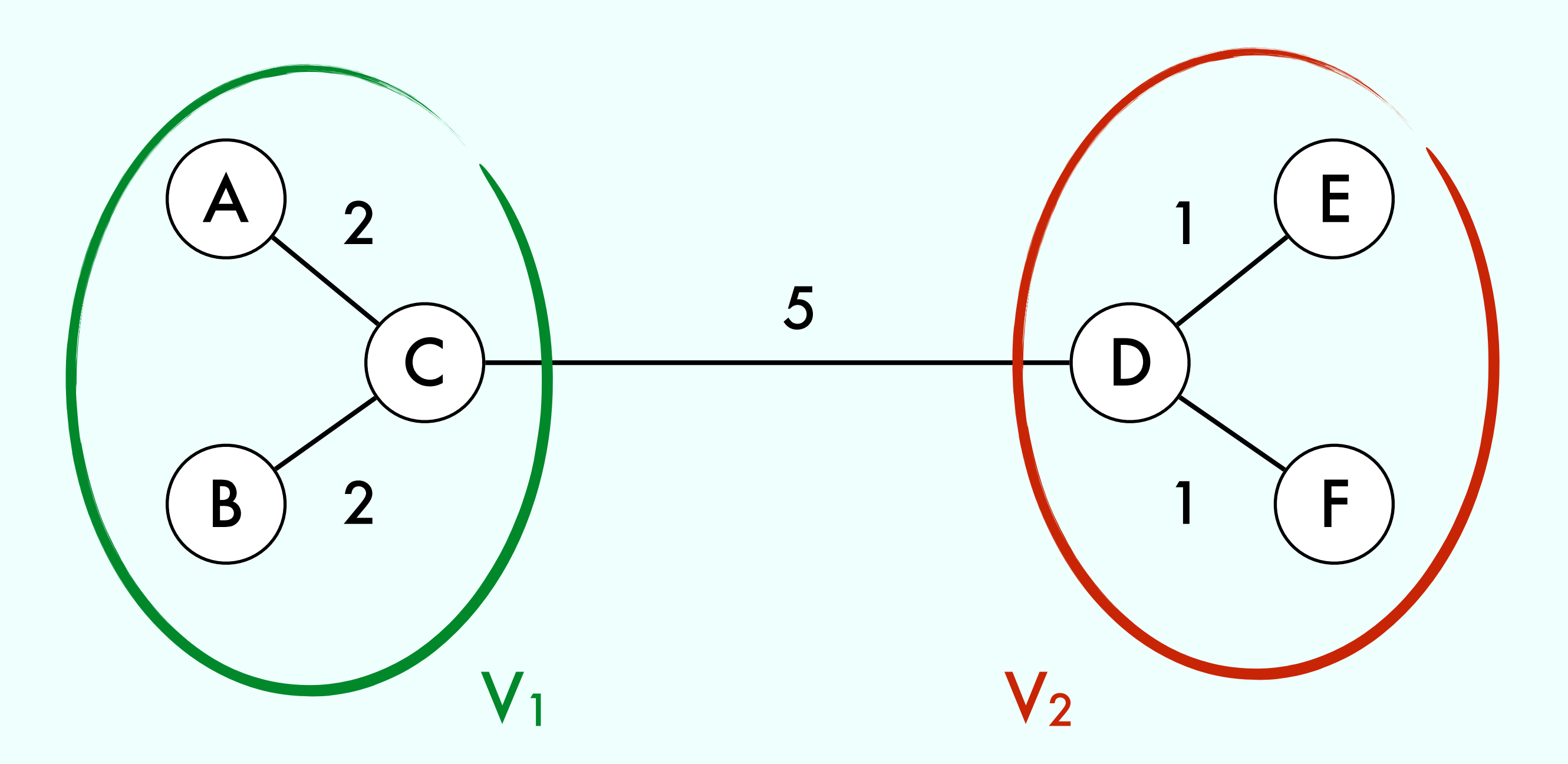

Minimum Spanning Tree

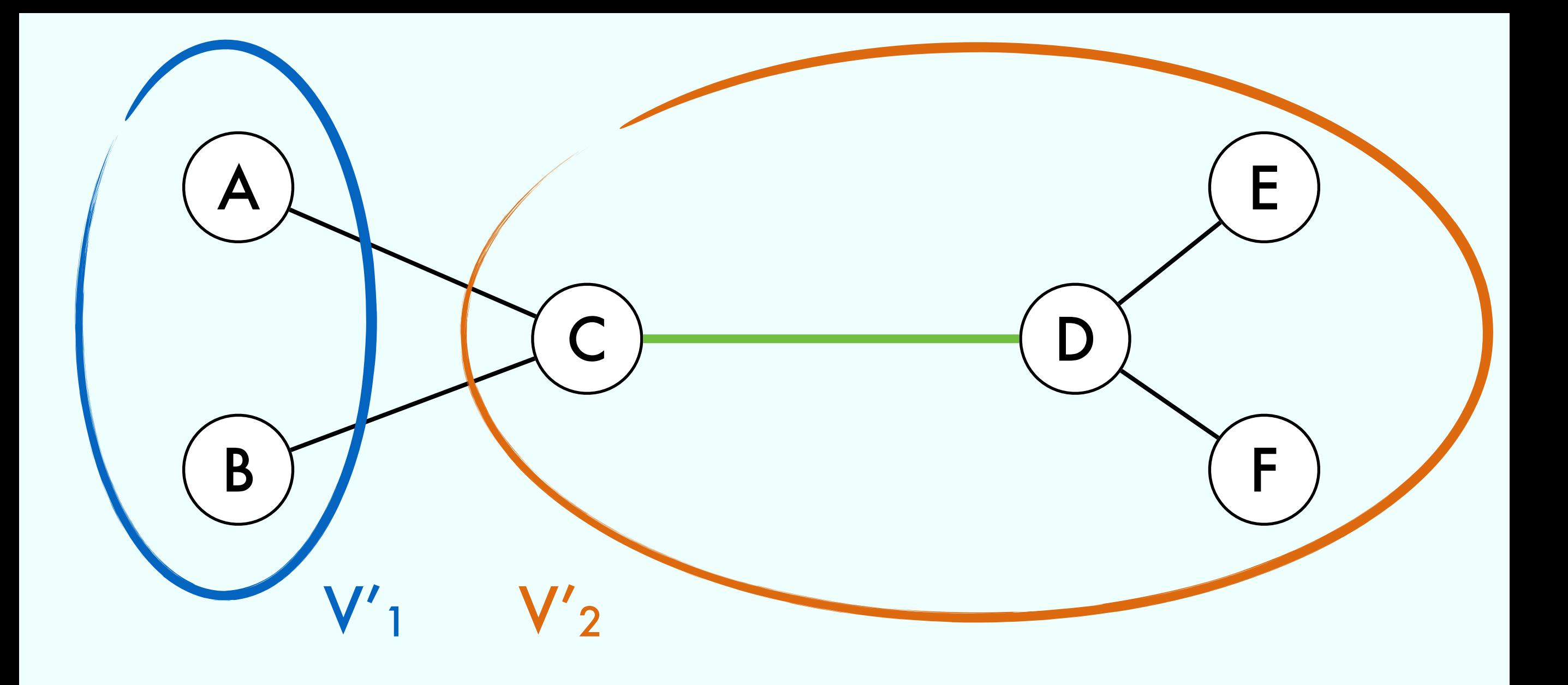

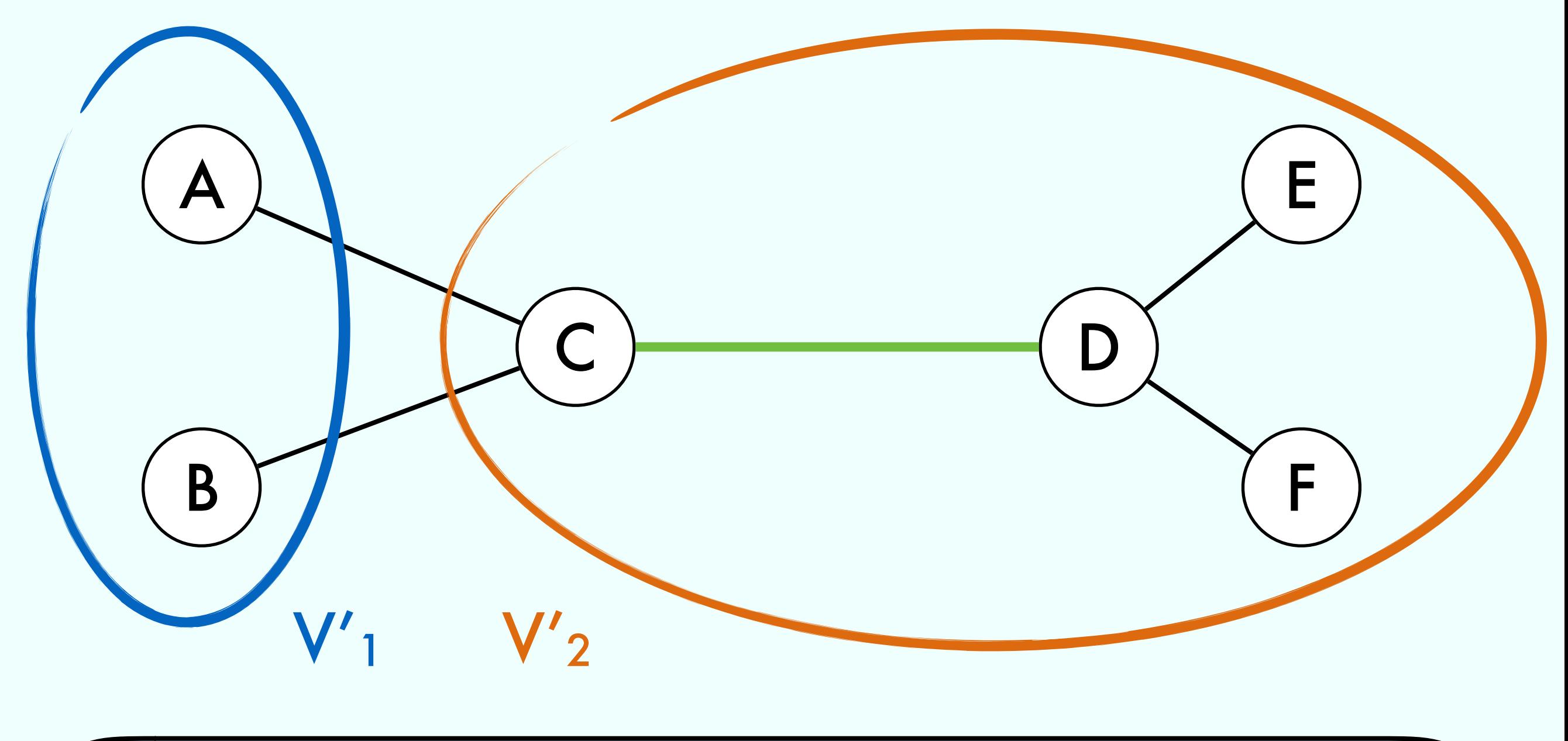

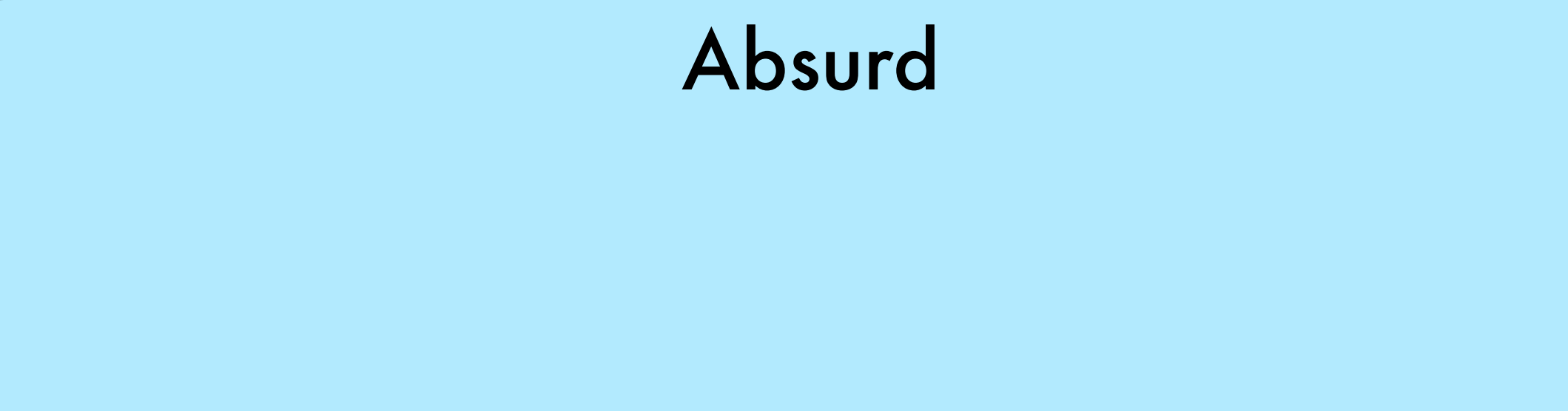

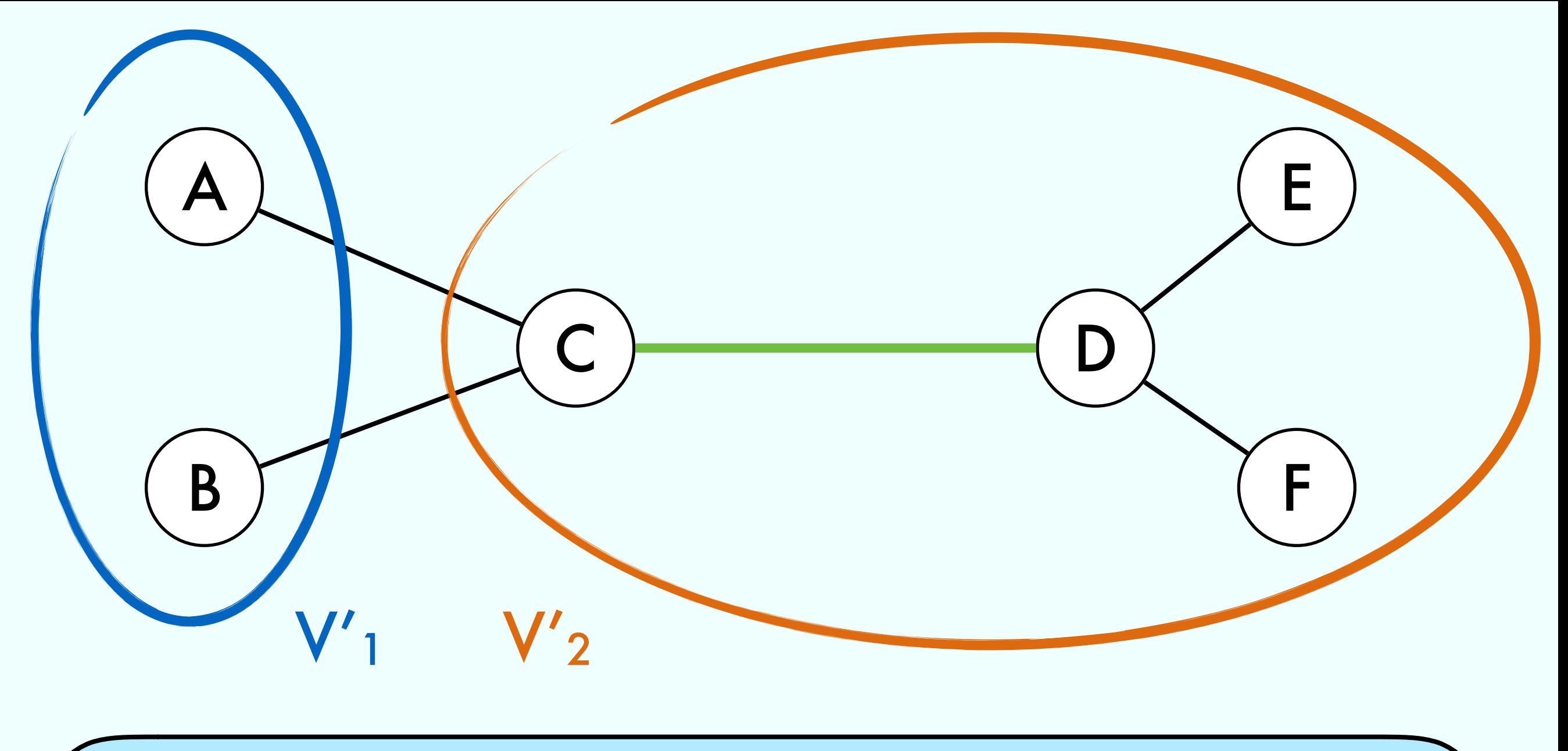

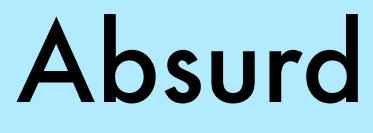

#### $w(B, C)$  $w(C, D)$  $\leq$

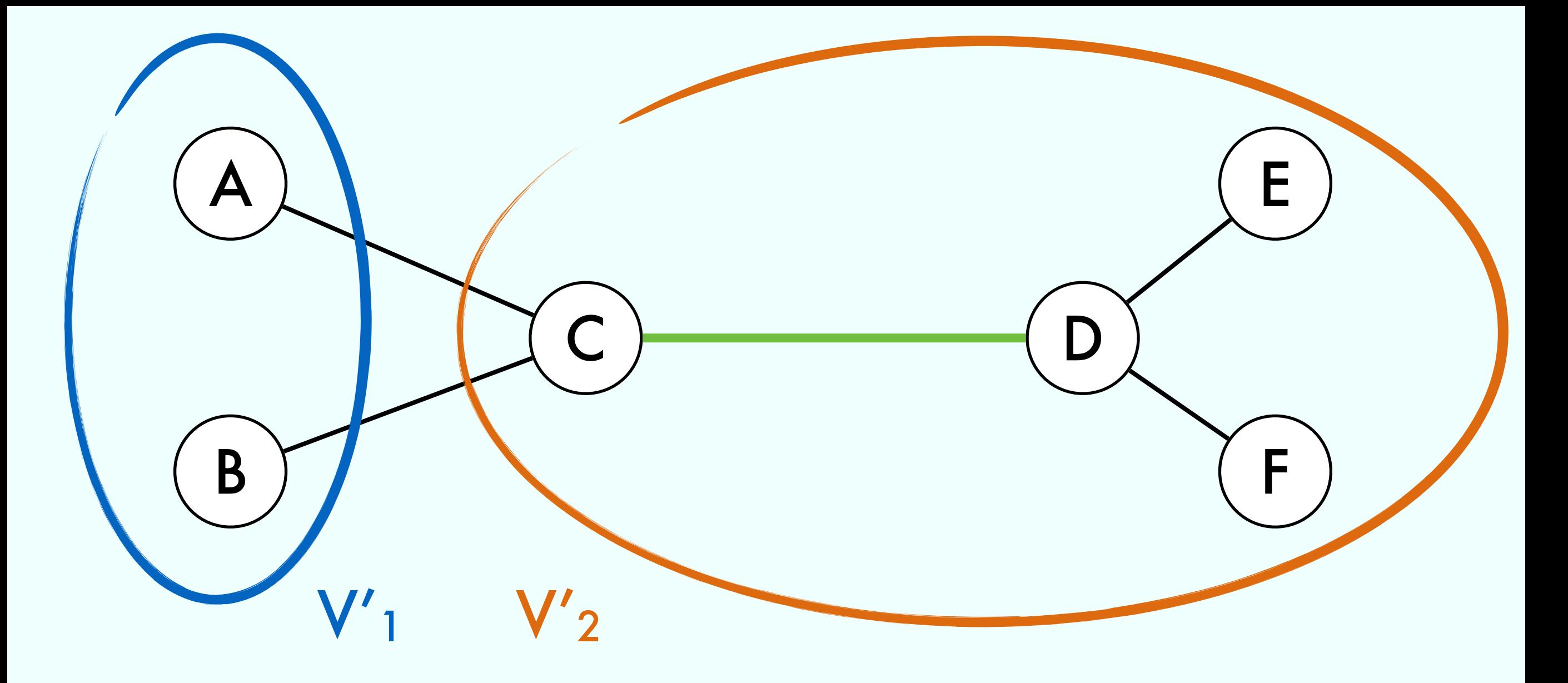

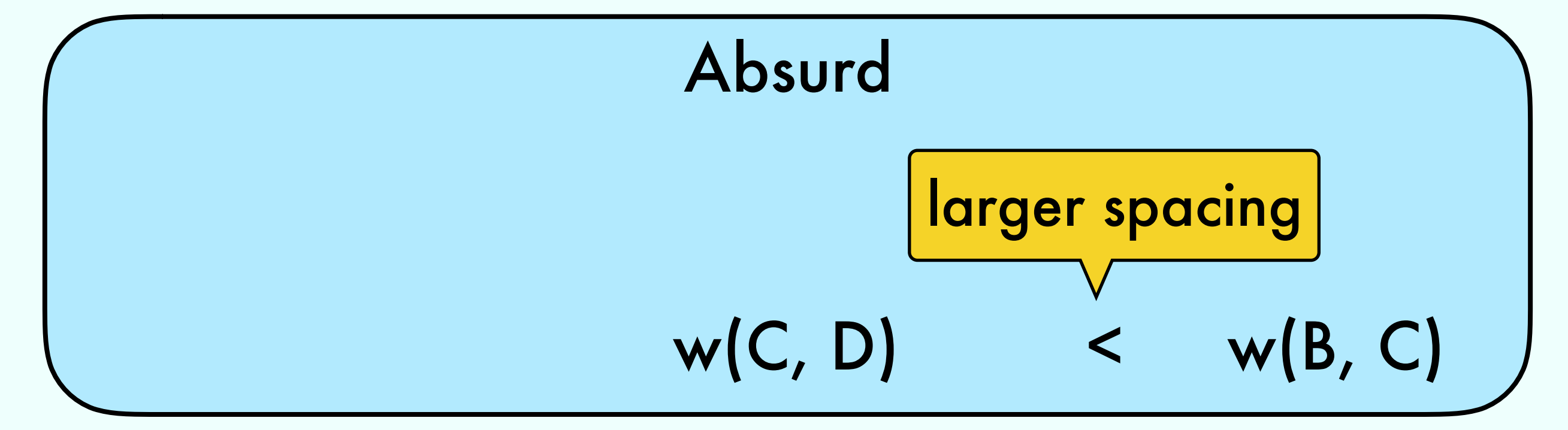

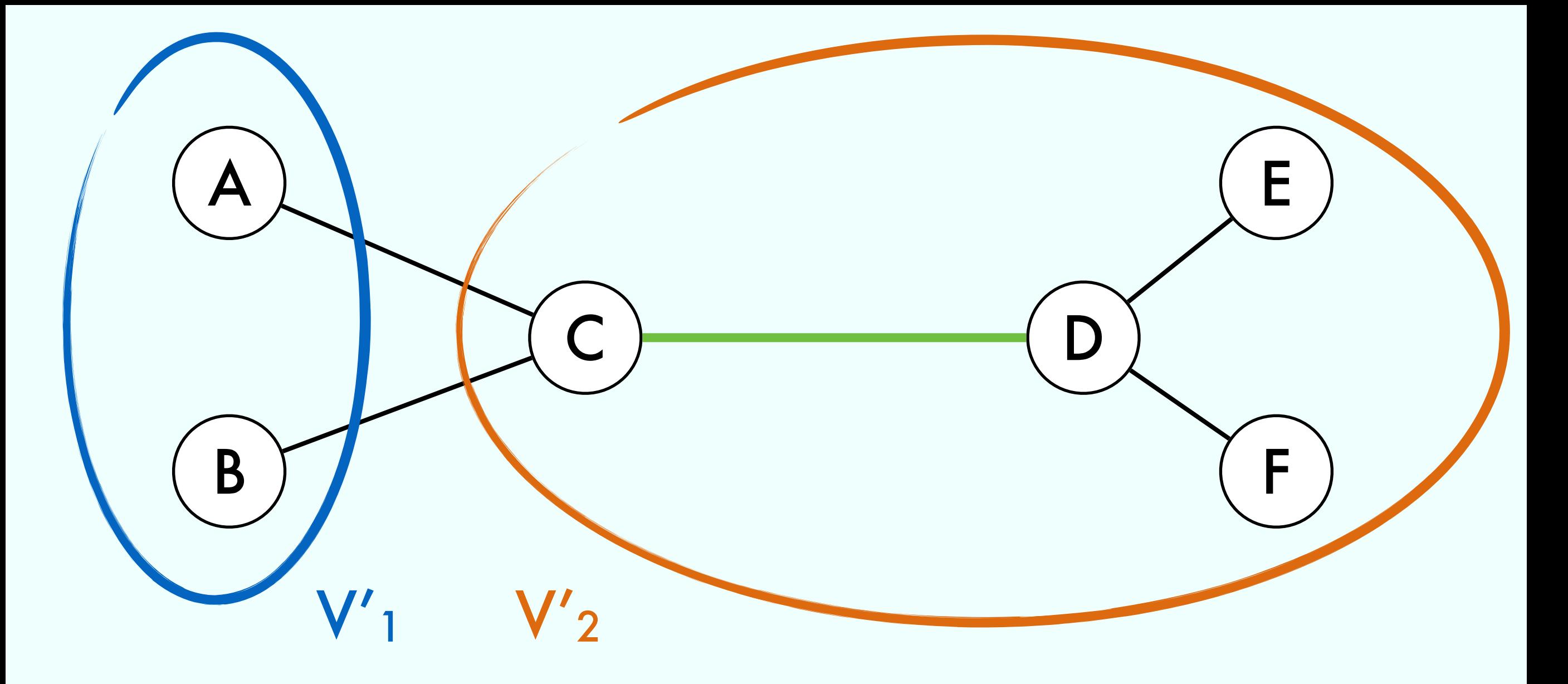

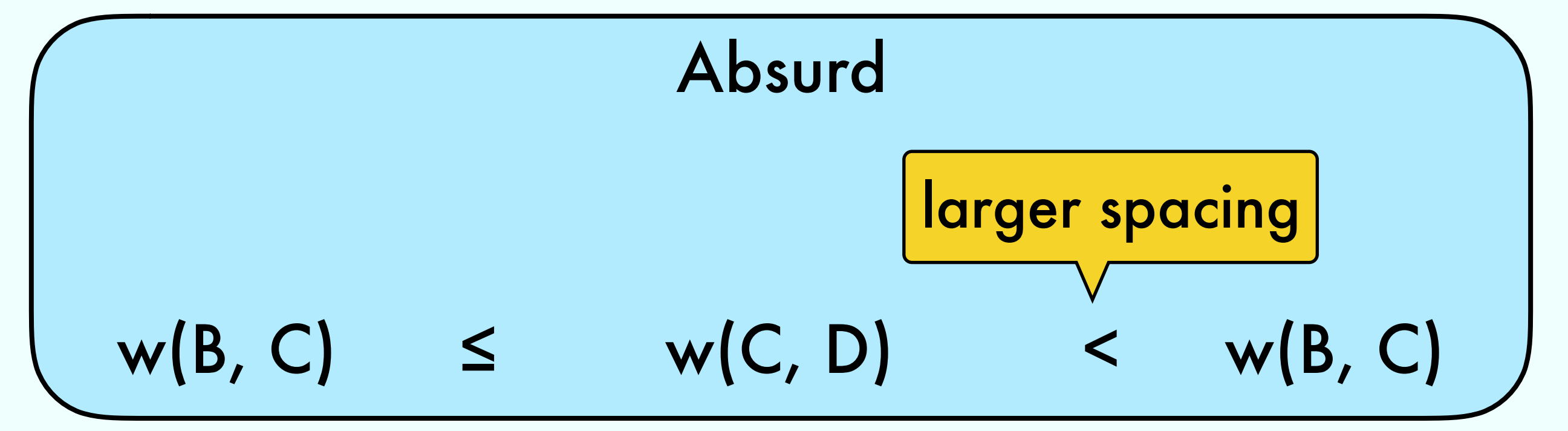

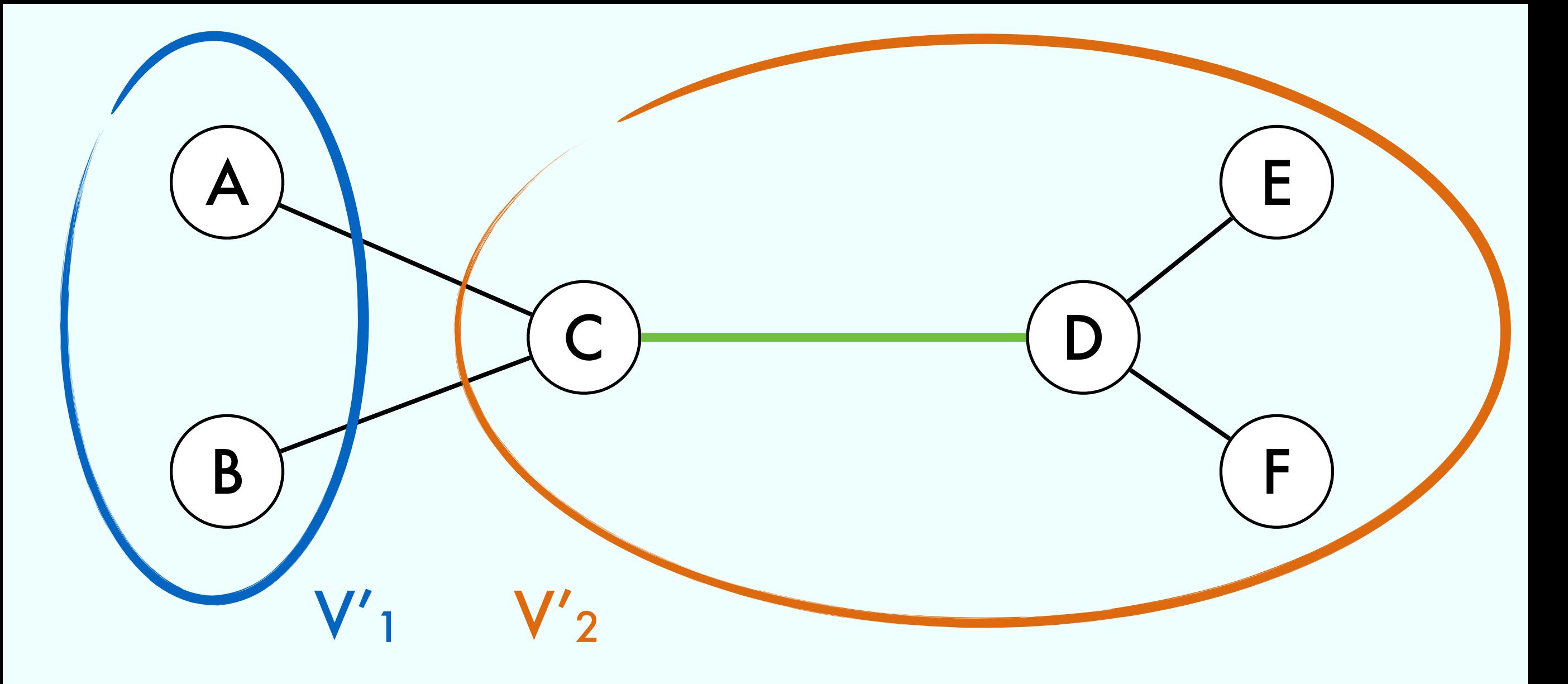

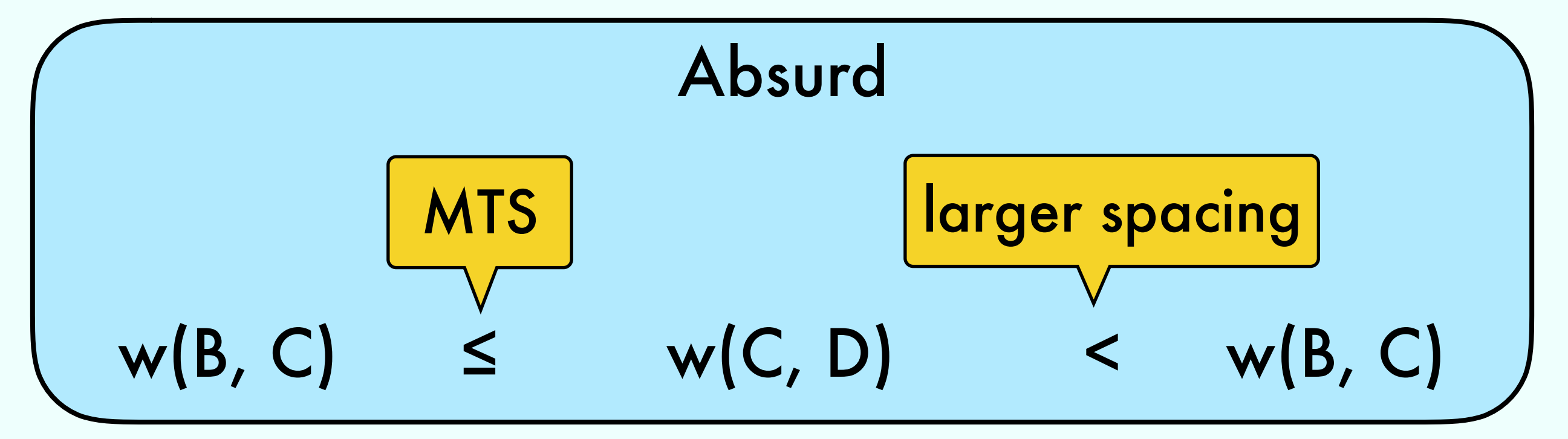

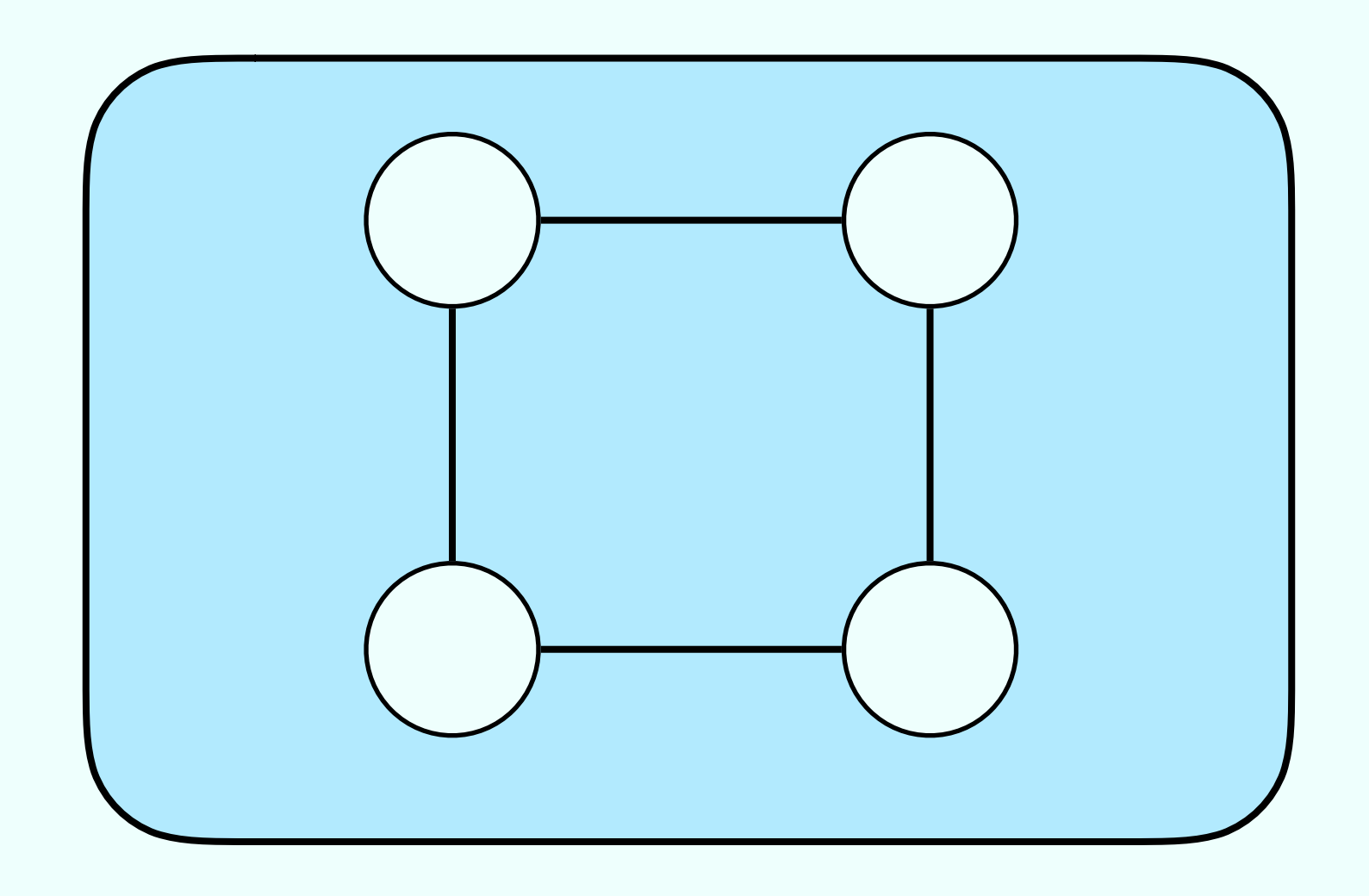

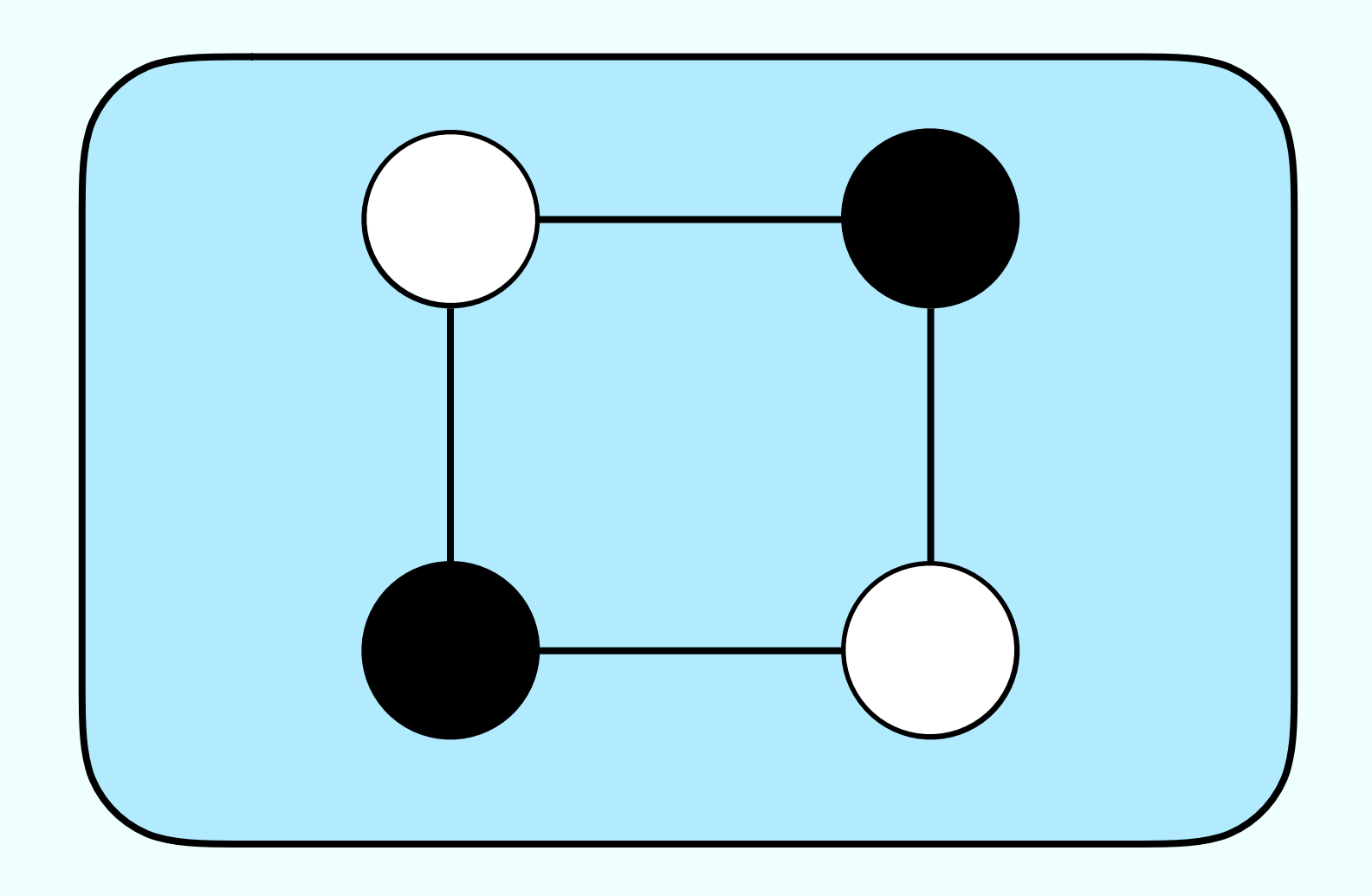

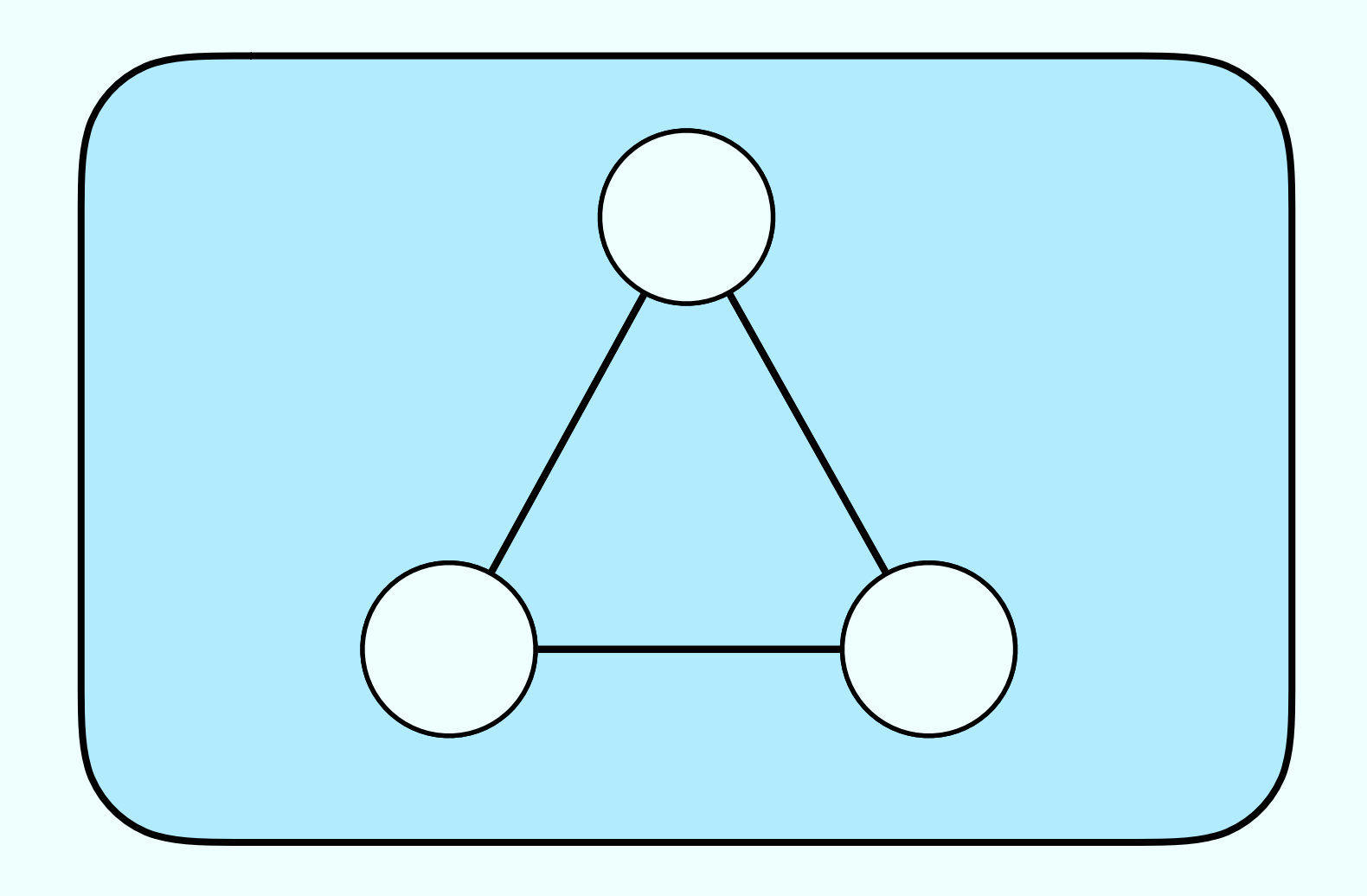

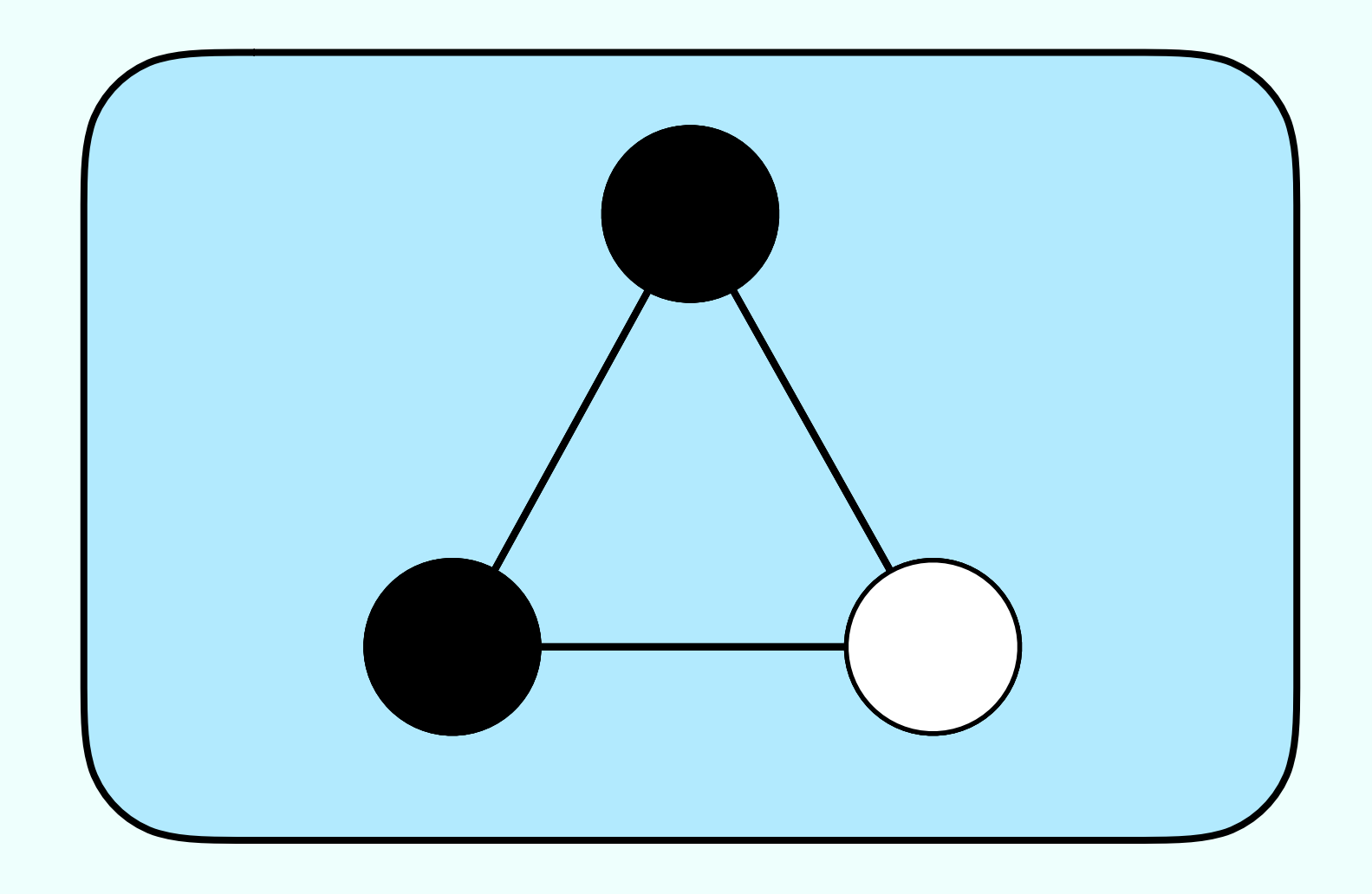

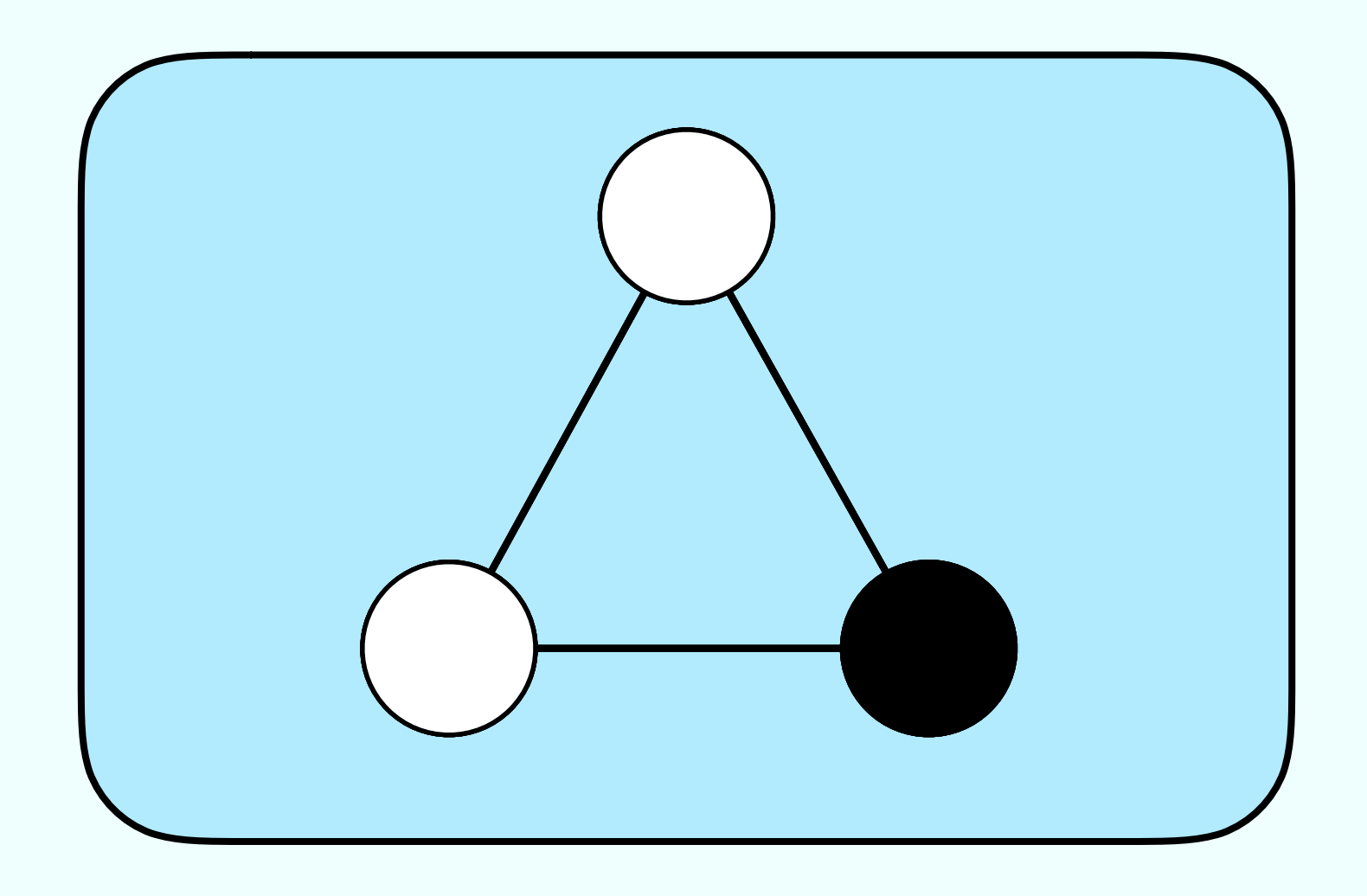

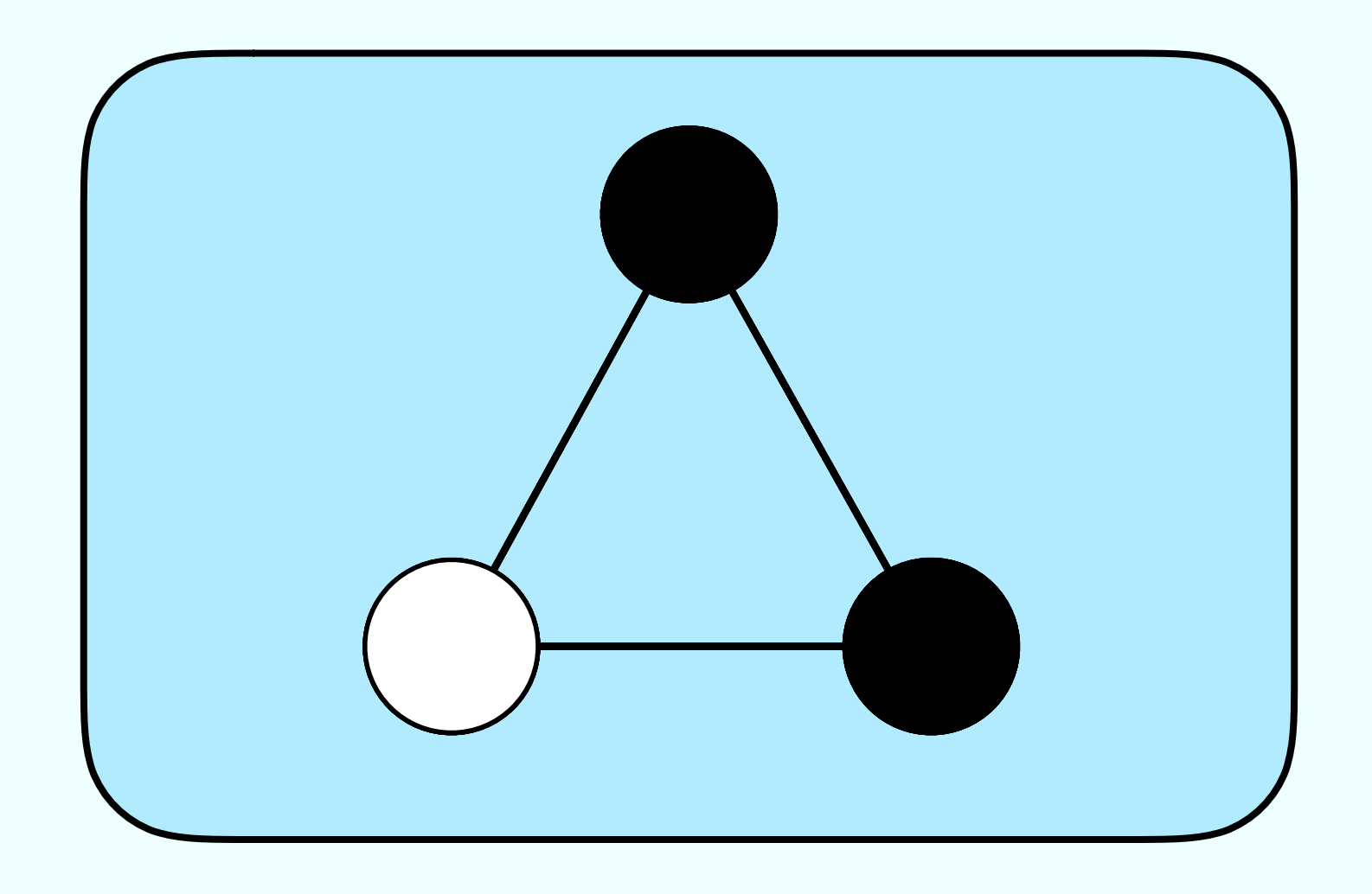

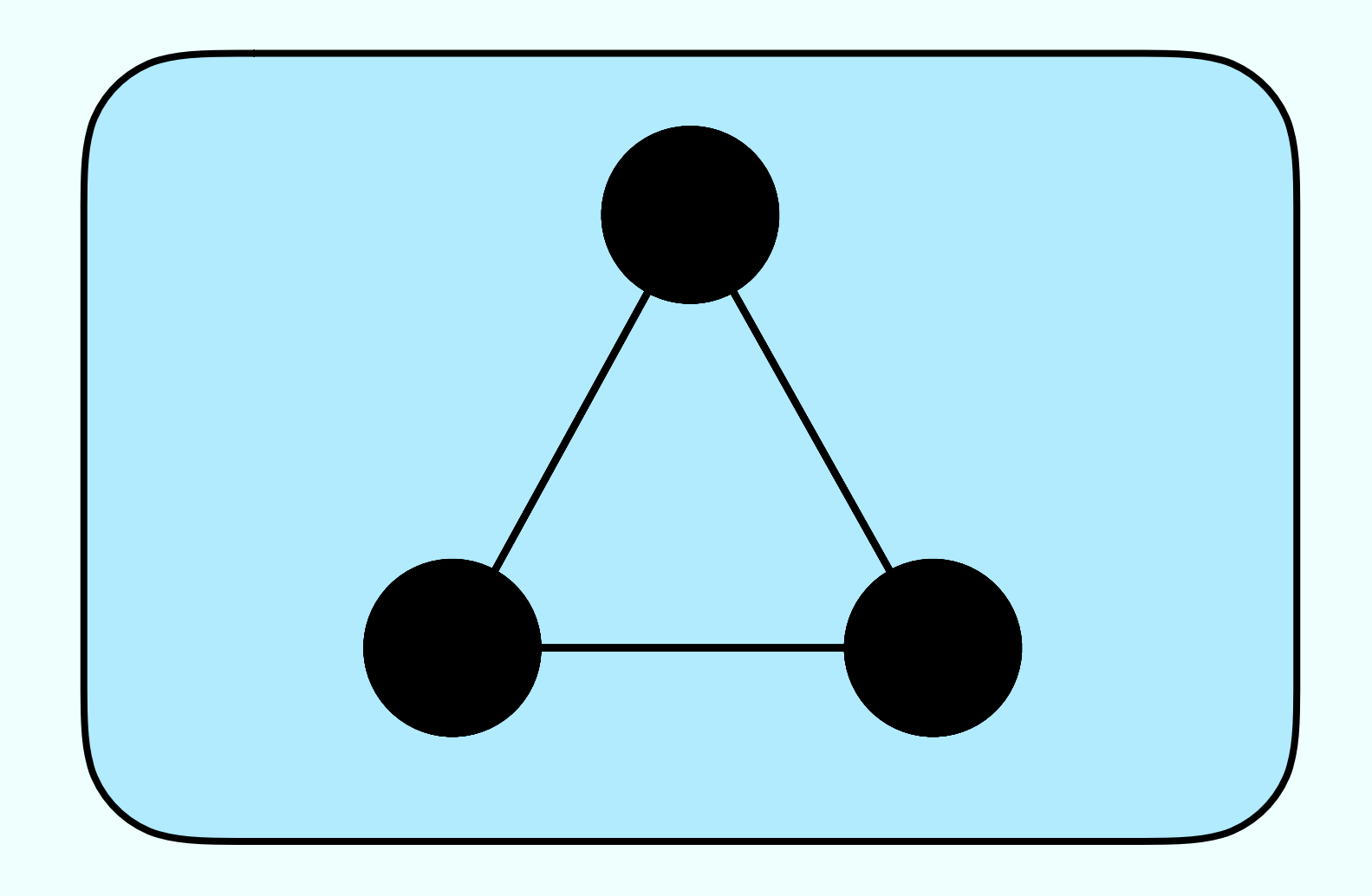

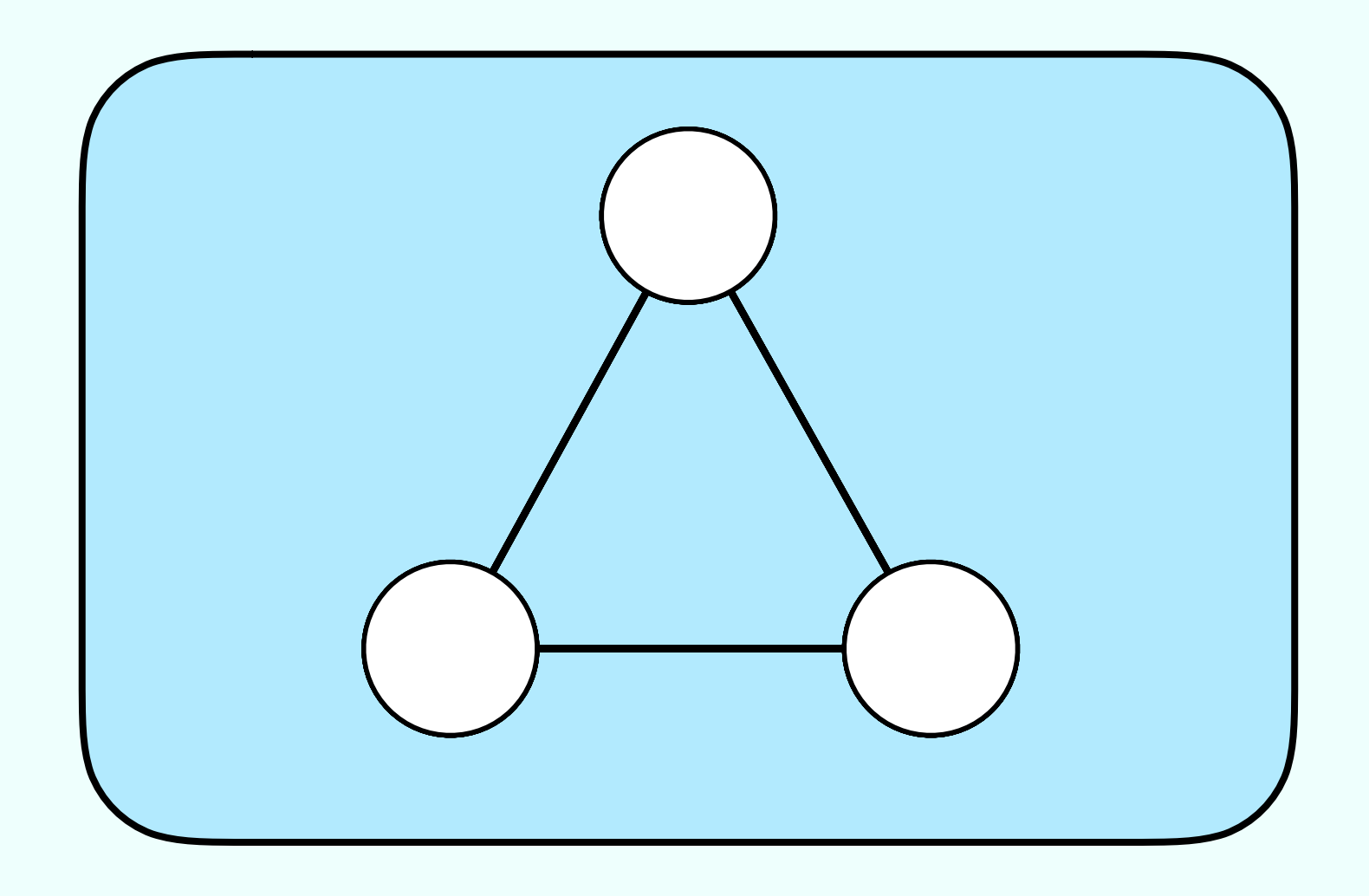

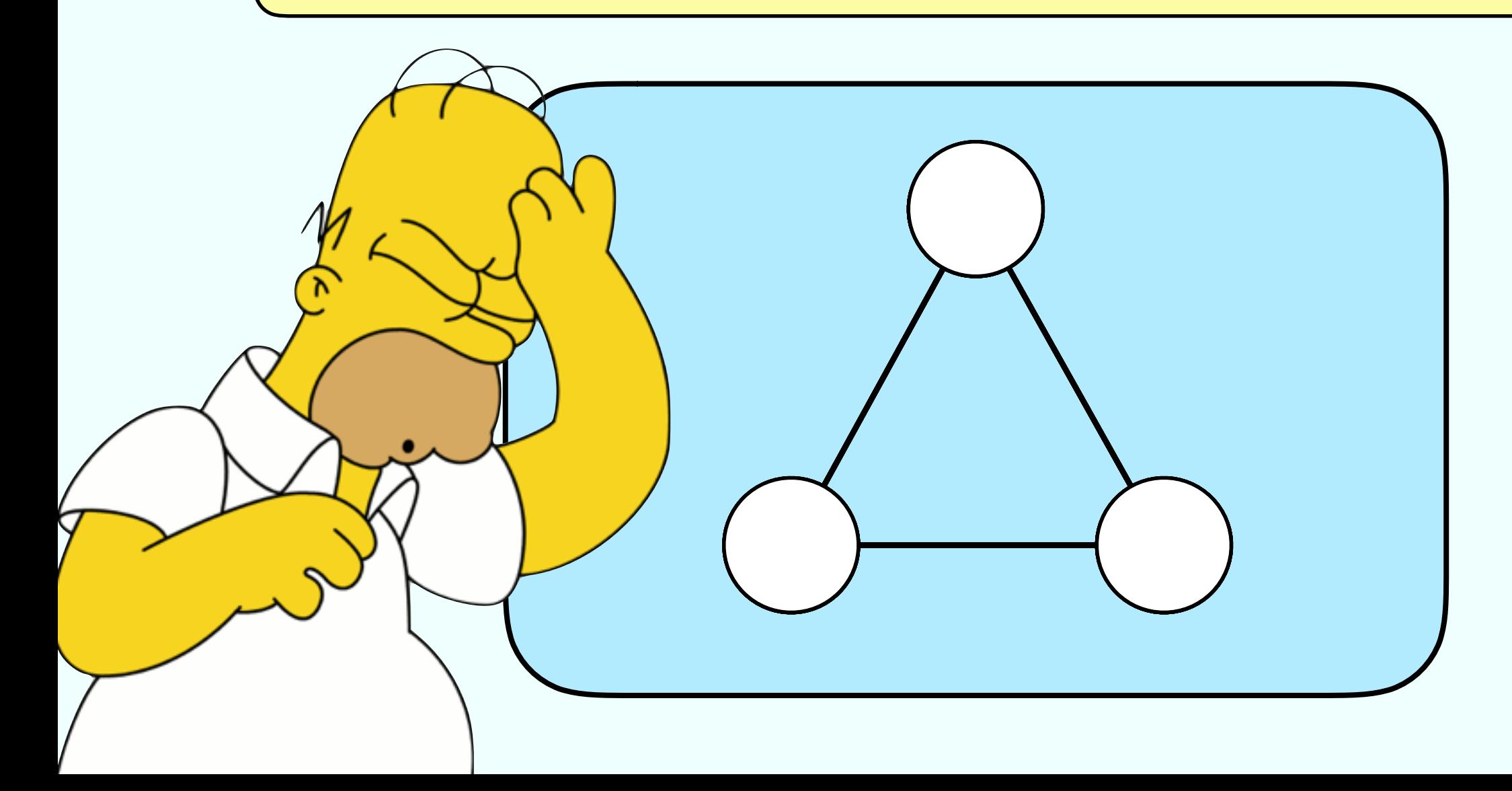

### Better Question

Can we colour a graph in black and white, such that neighbours nodes have different colours?

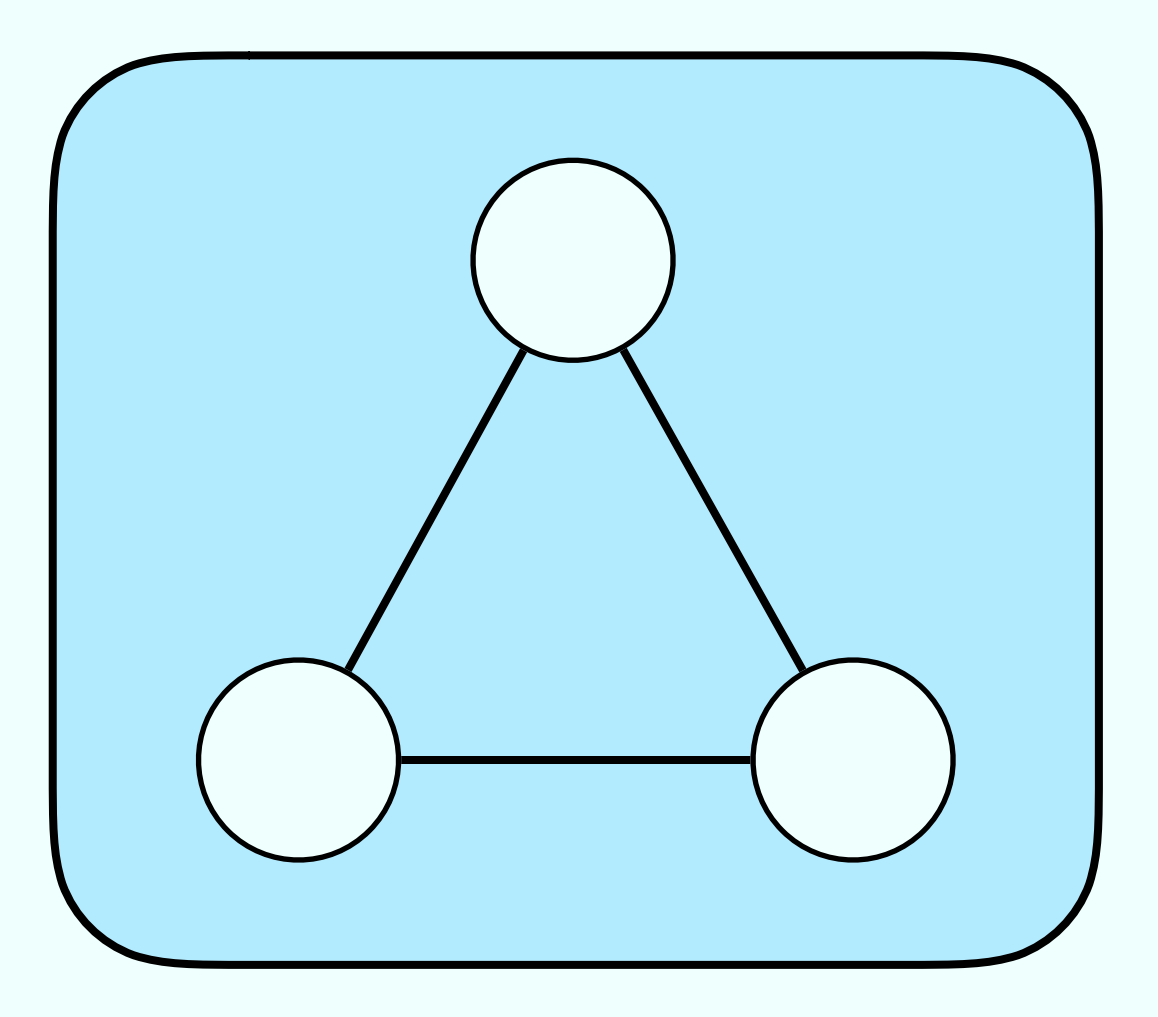

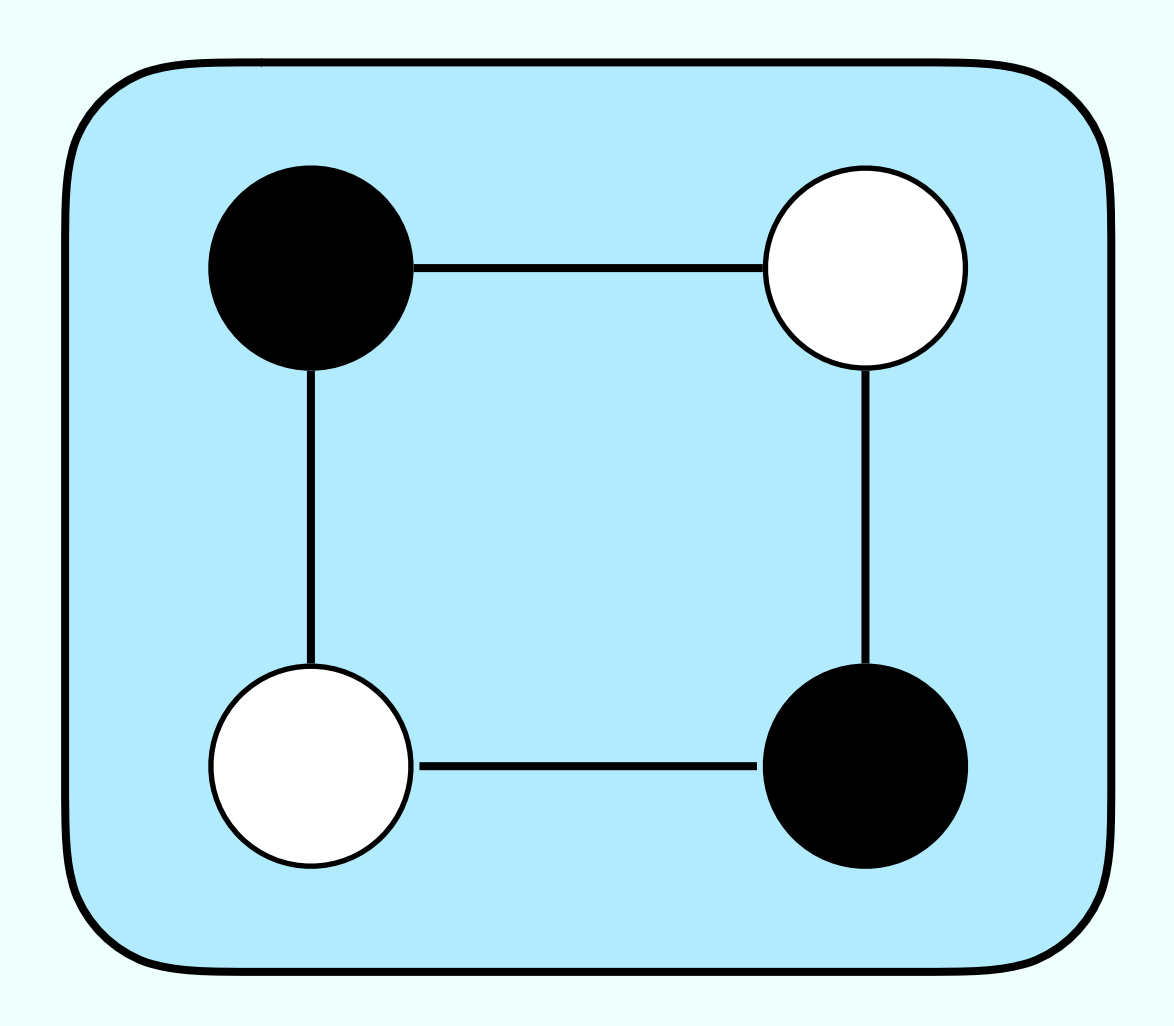

### Better Question

Can we colour a graph in black and white, such that neighbours nodes have different colours?

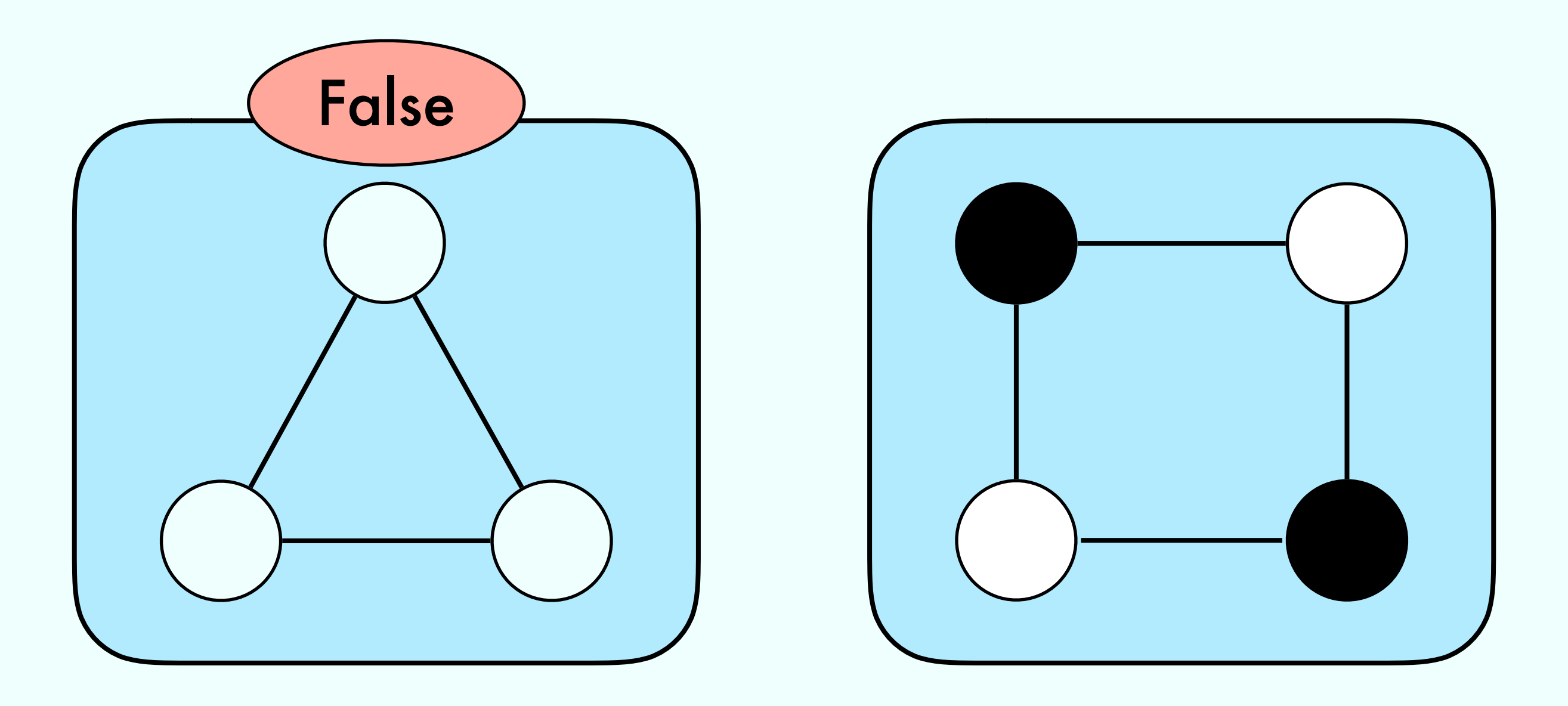

### Better Question

Can we colour a graph in black and white, such that neighbours nodes have different colours?

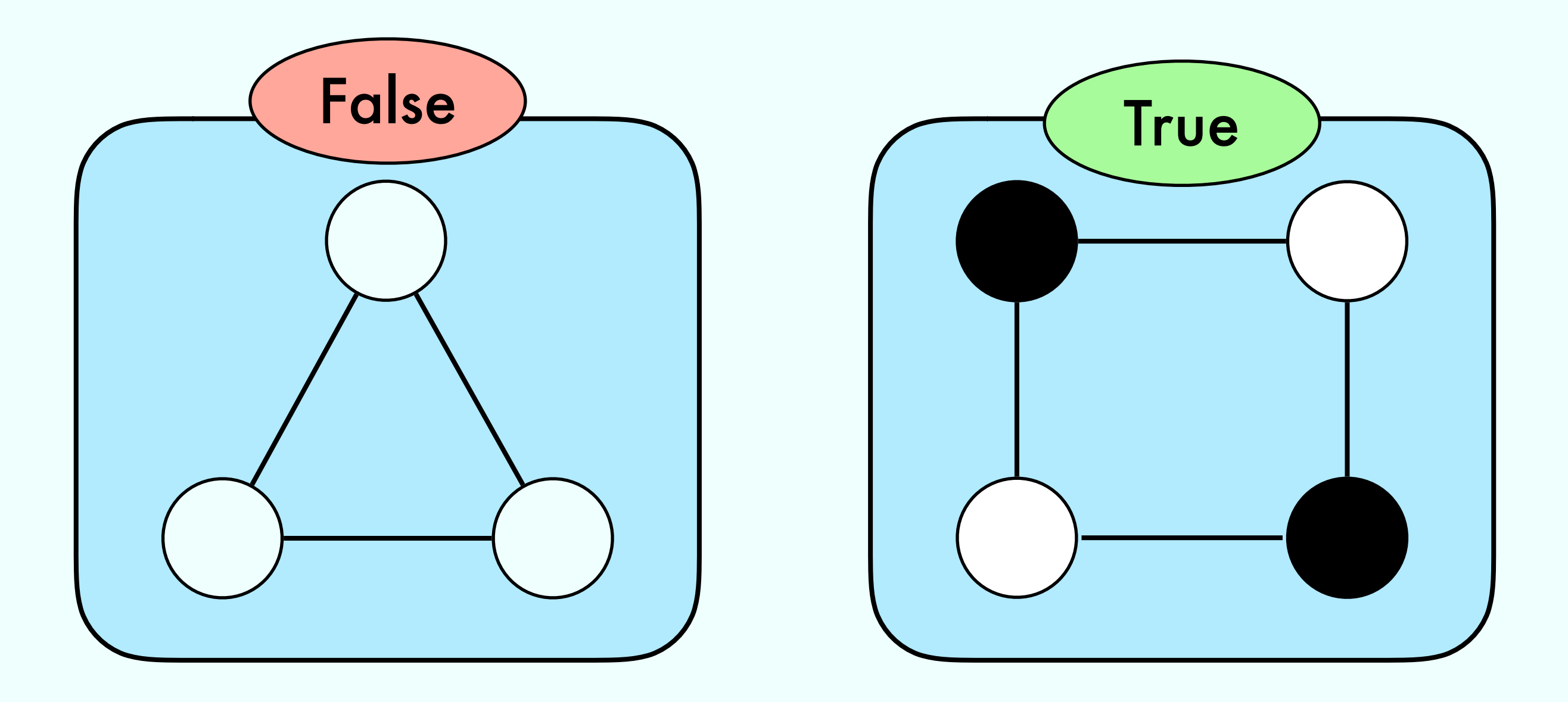

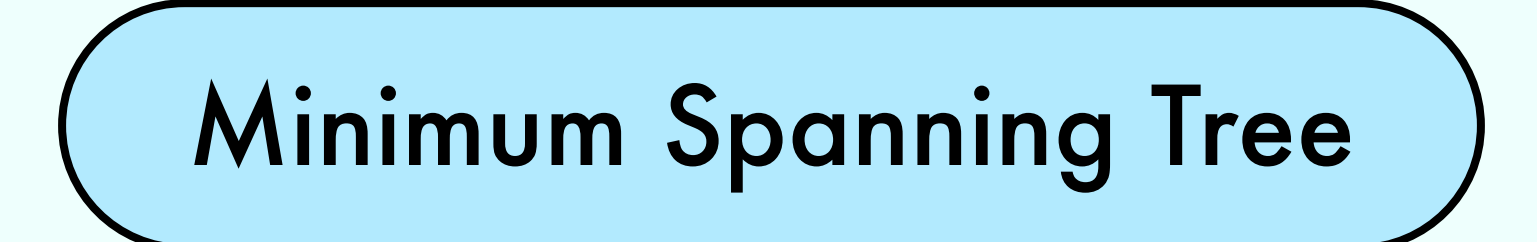

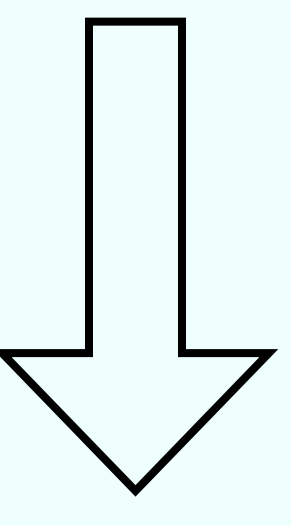

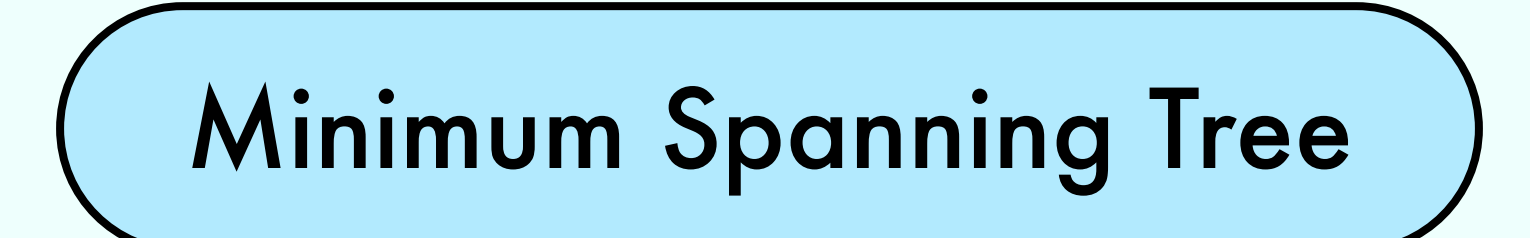

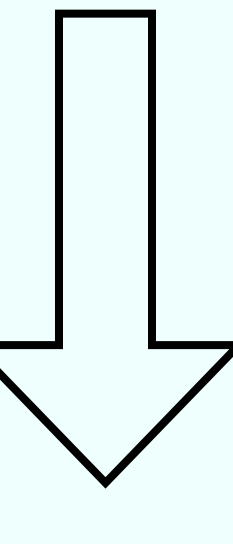

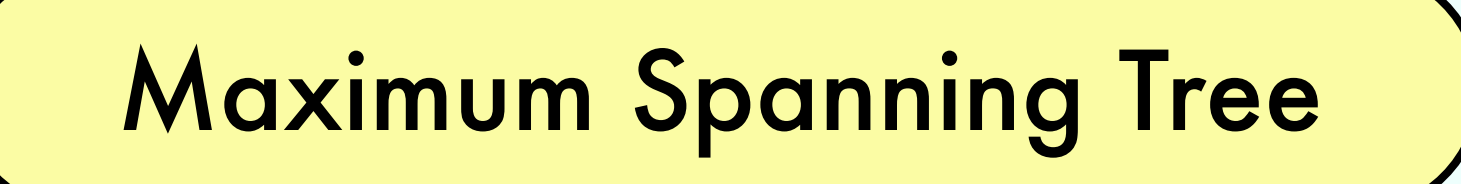

A sink node:

- •Has incoming edges from any other node
- •Has no outgoing edges

#### A sink node:

- •Has incoming edges from any other node
- •Has no outgoing edges

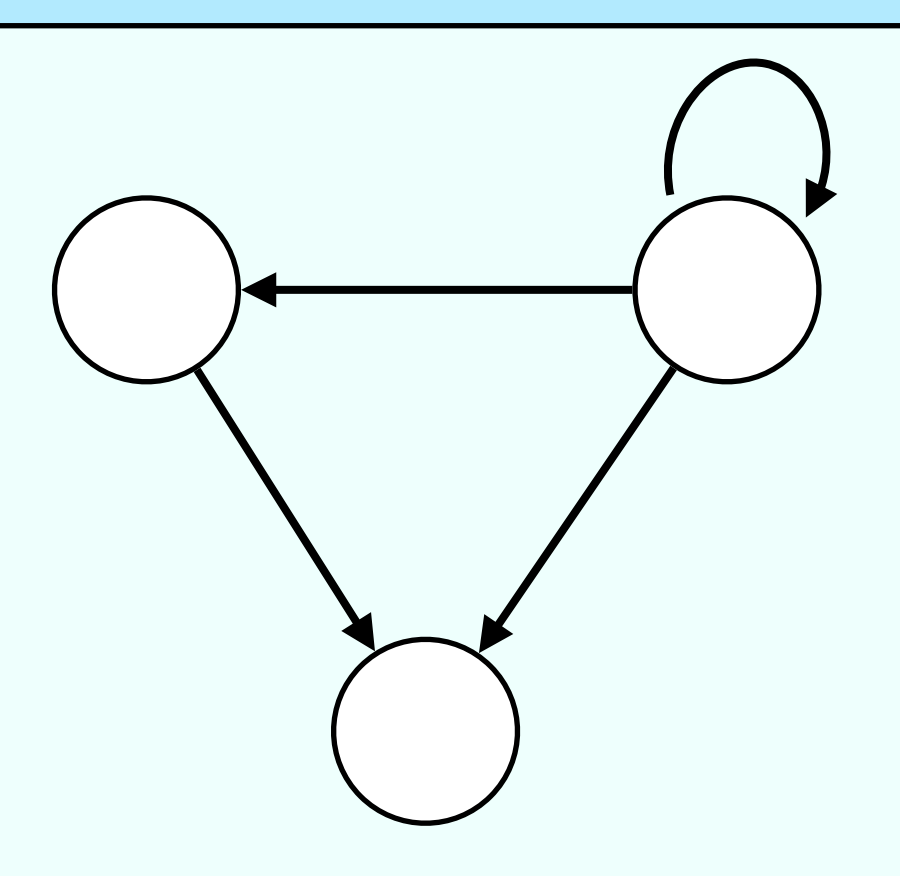

#### A sink node:

- •Has incoming edges from any other node
- •Has no outgoing edges

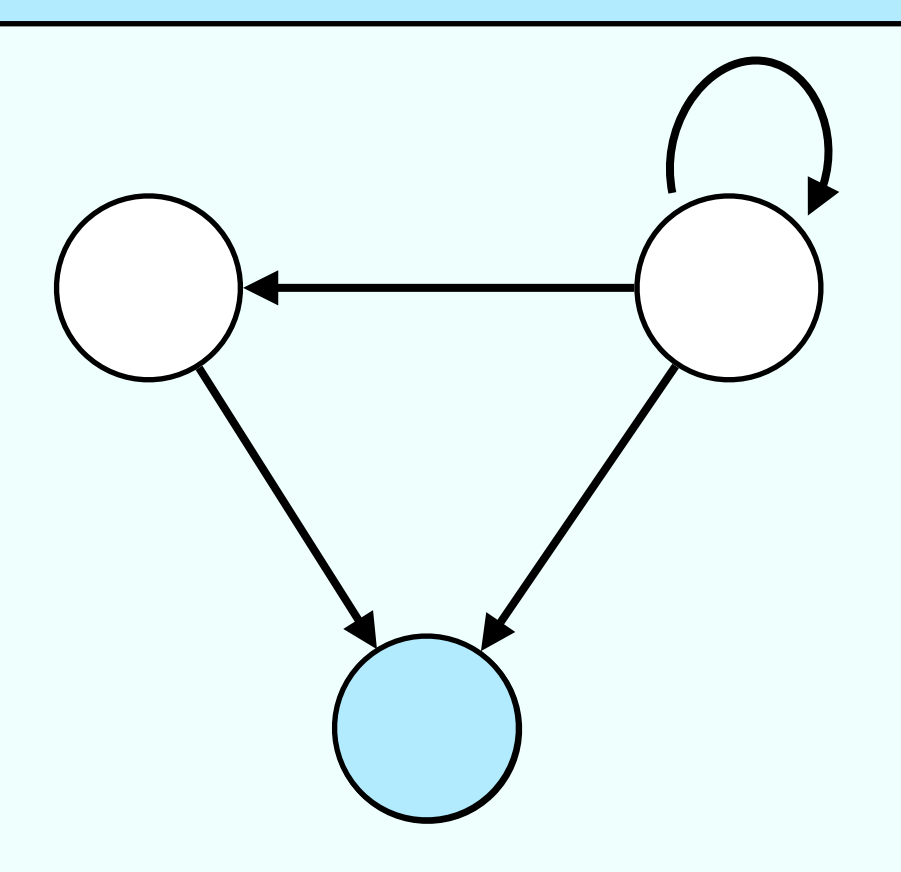

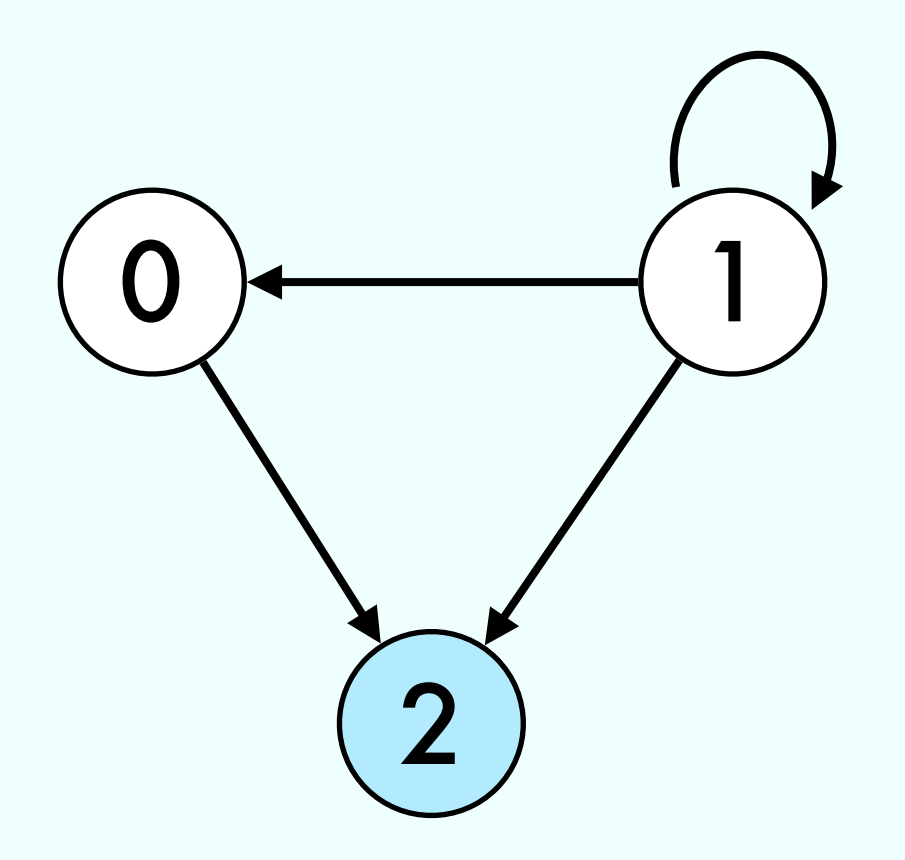

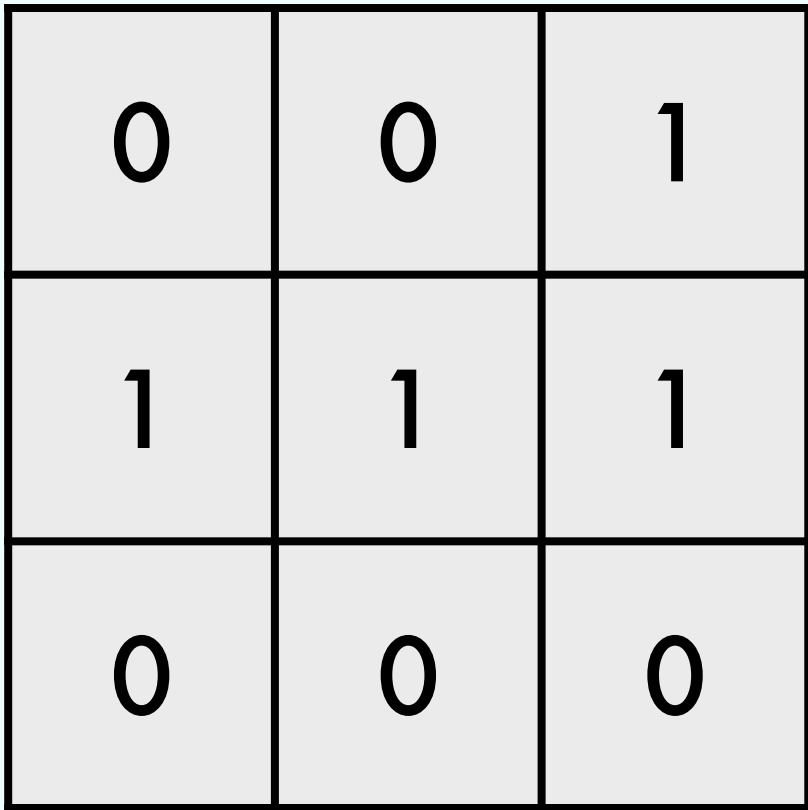

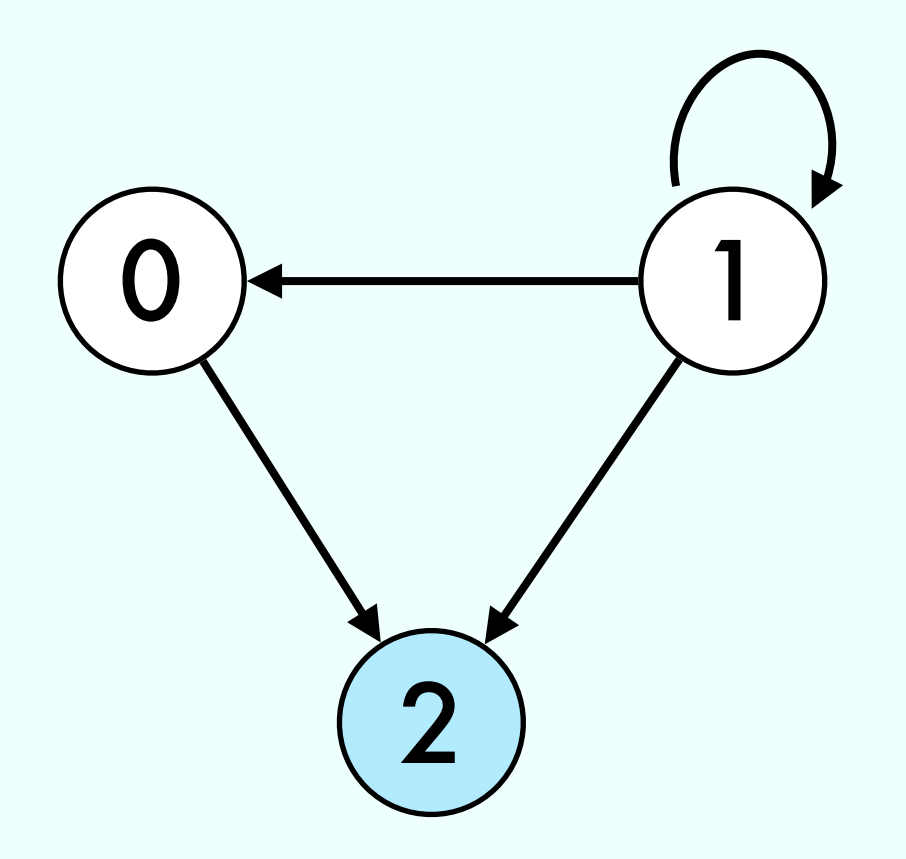

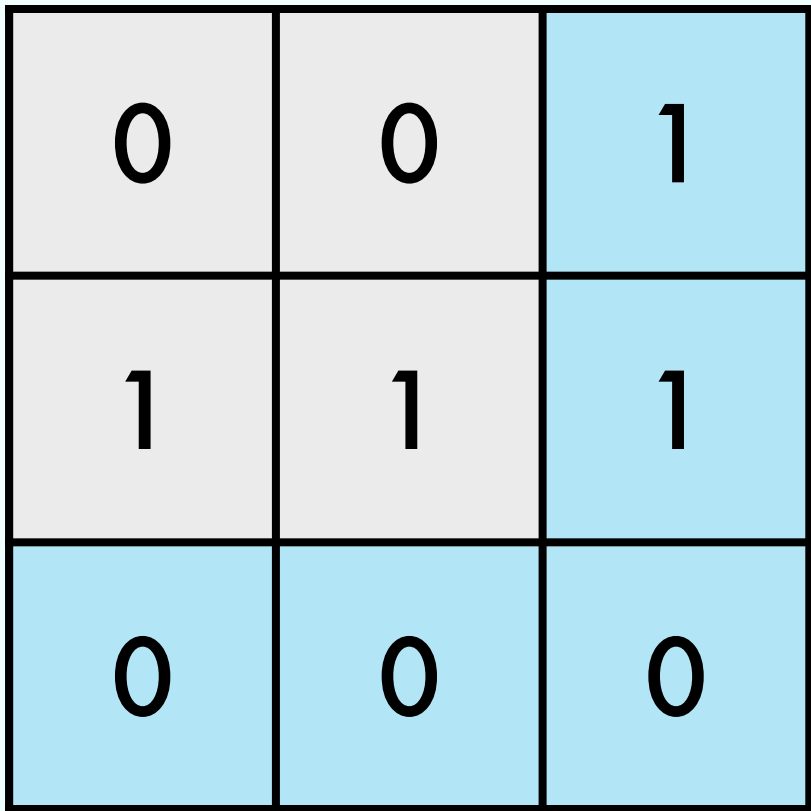

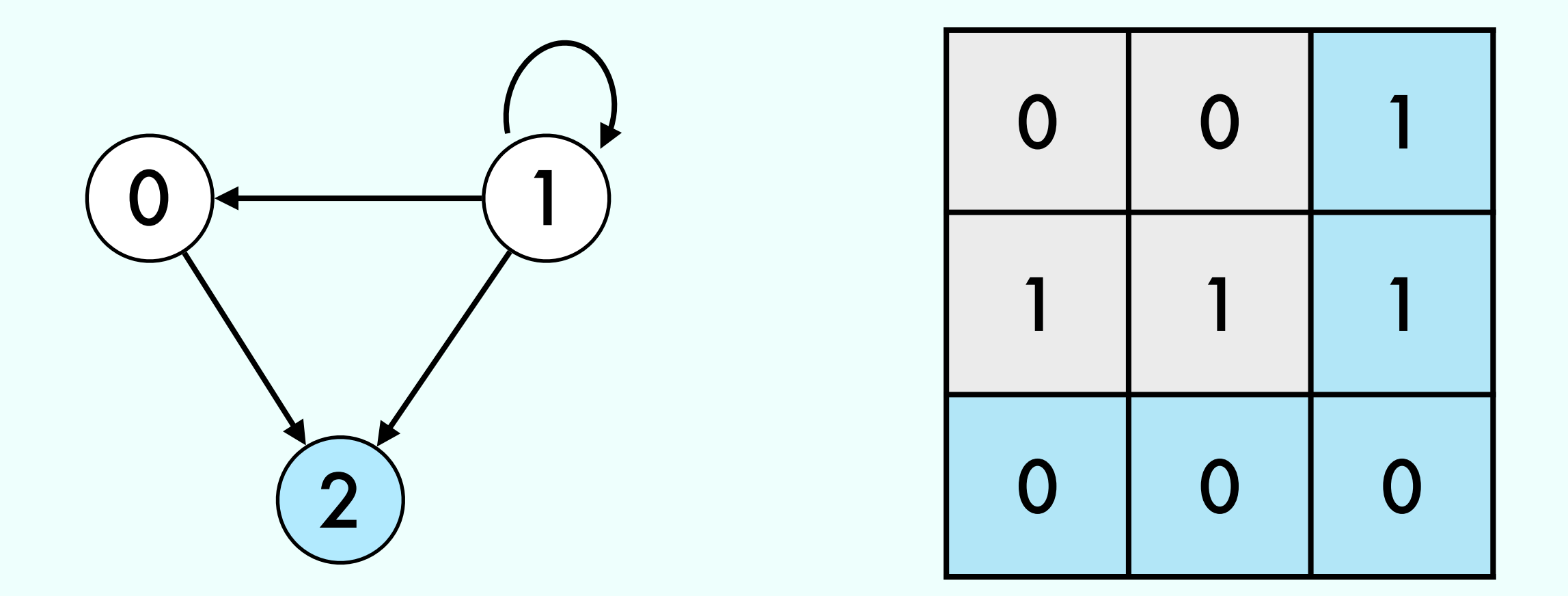

Implement Algorithm Does a graph have a sink?

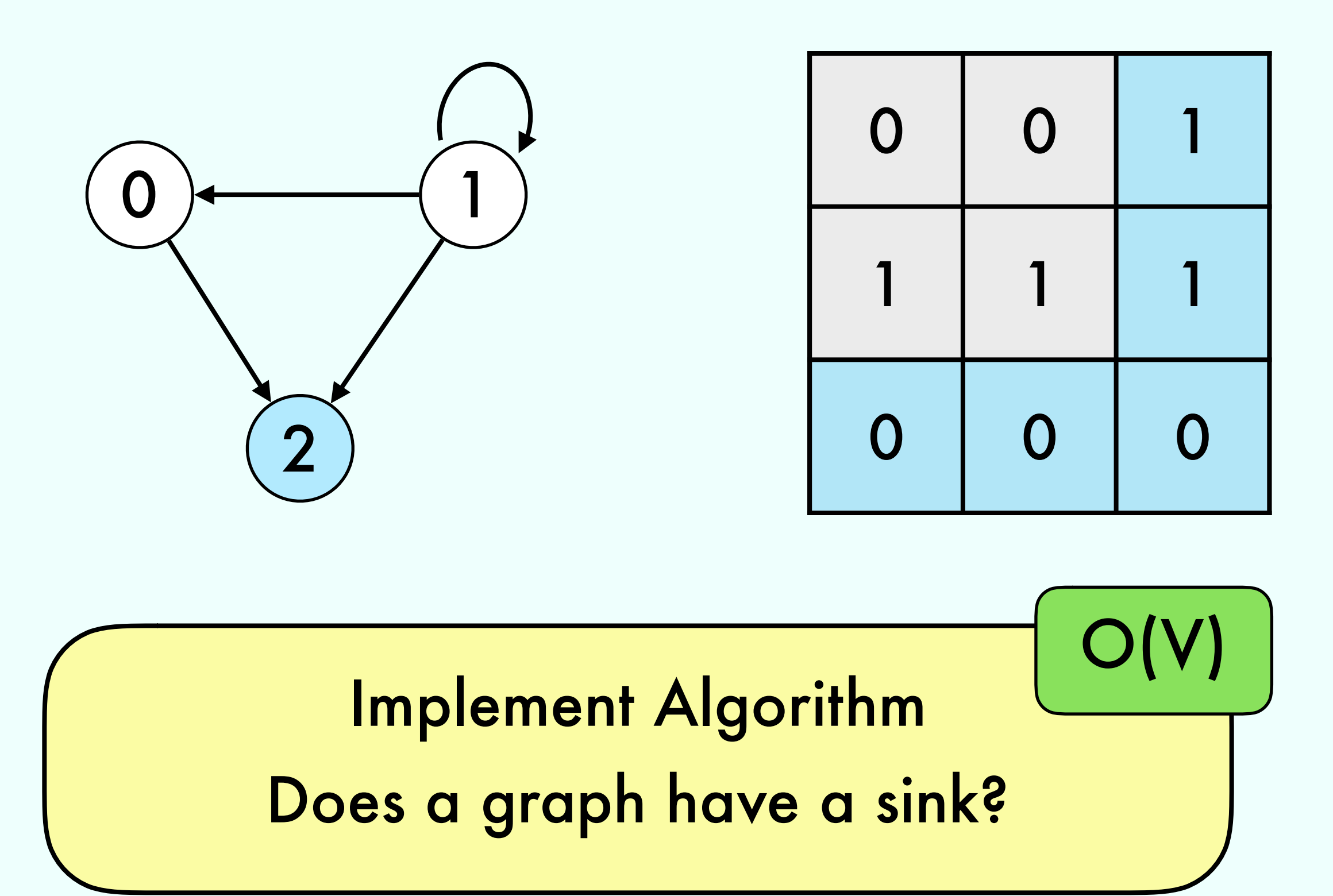

#### A sink node:

- •Has incoming edges from any other node
- •Has no outgoing edges

How many sinks can a graph have?

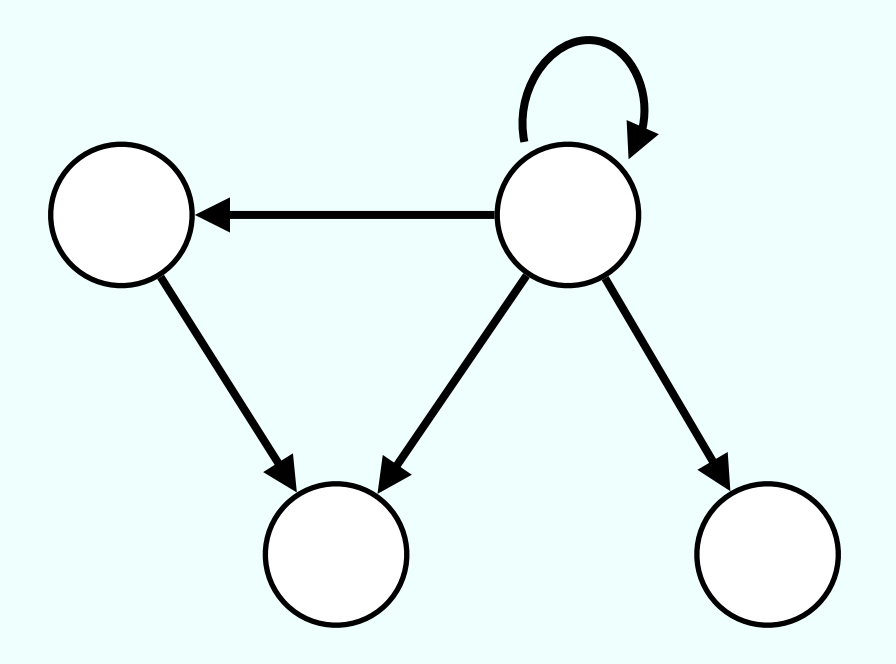

## Sketch Solution

Find Candidate

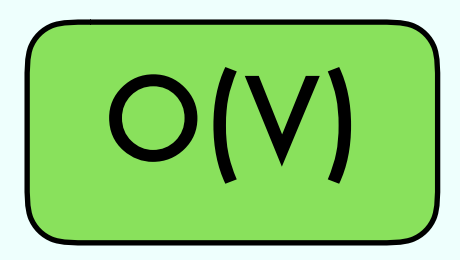

Is Candidate a Sink?

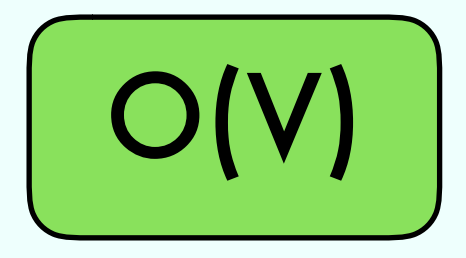

 $row = 0$  $col = 1$ **while** (col < N) **if** M[row][col]  $row = col$  $col = col + 1$  **else**  $col = col + 1$ 

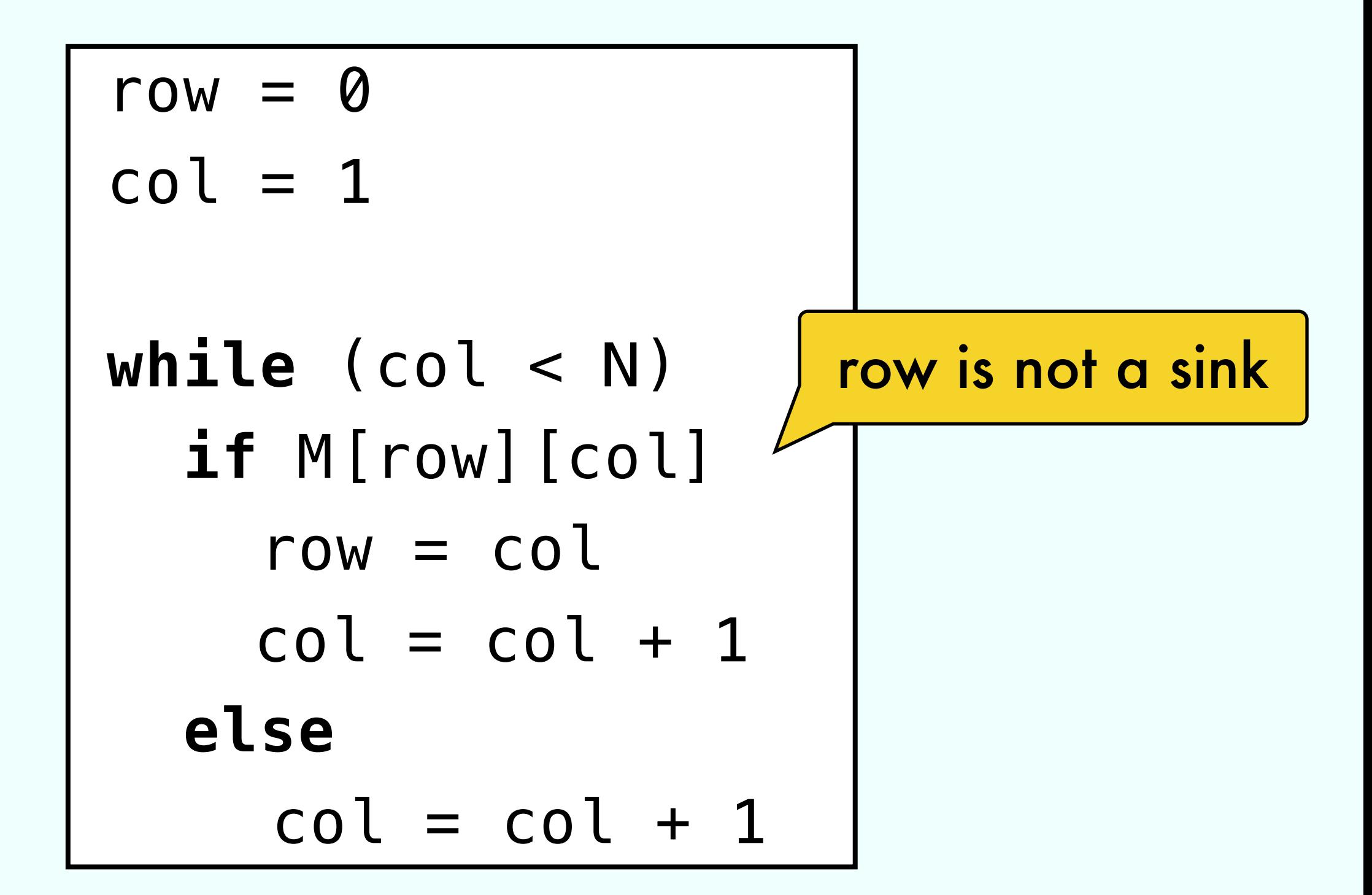

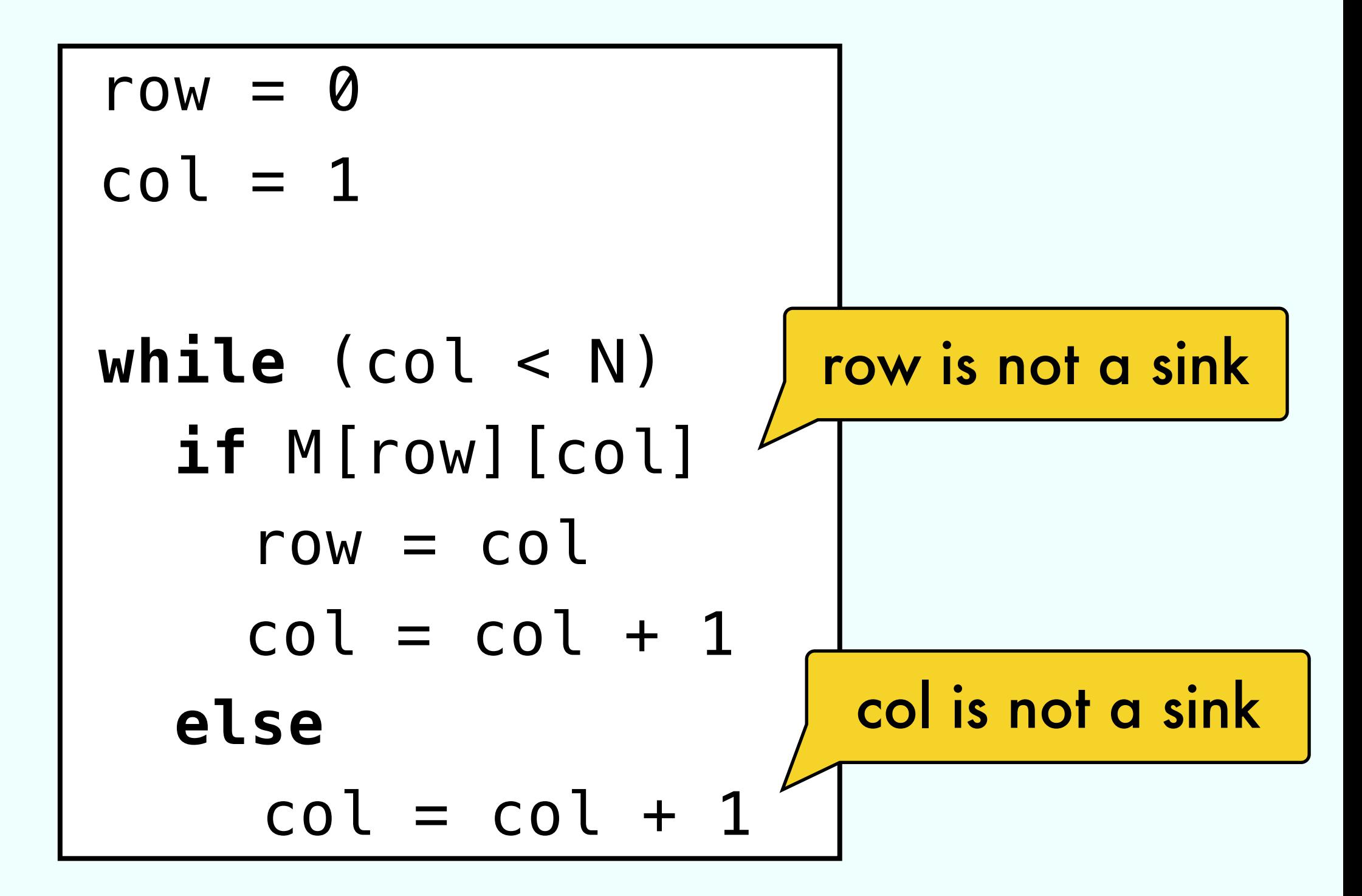

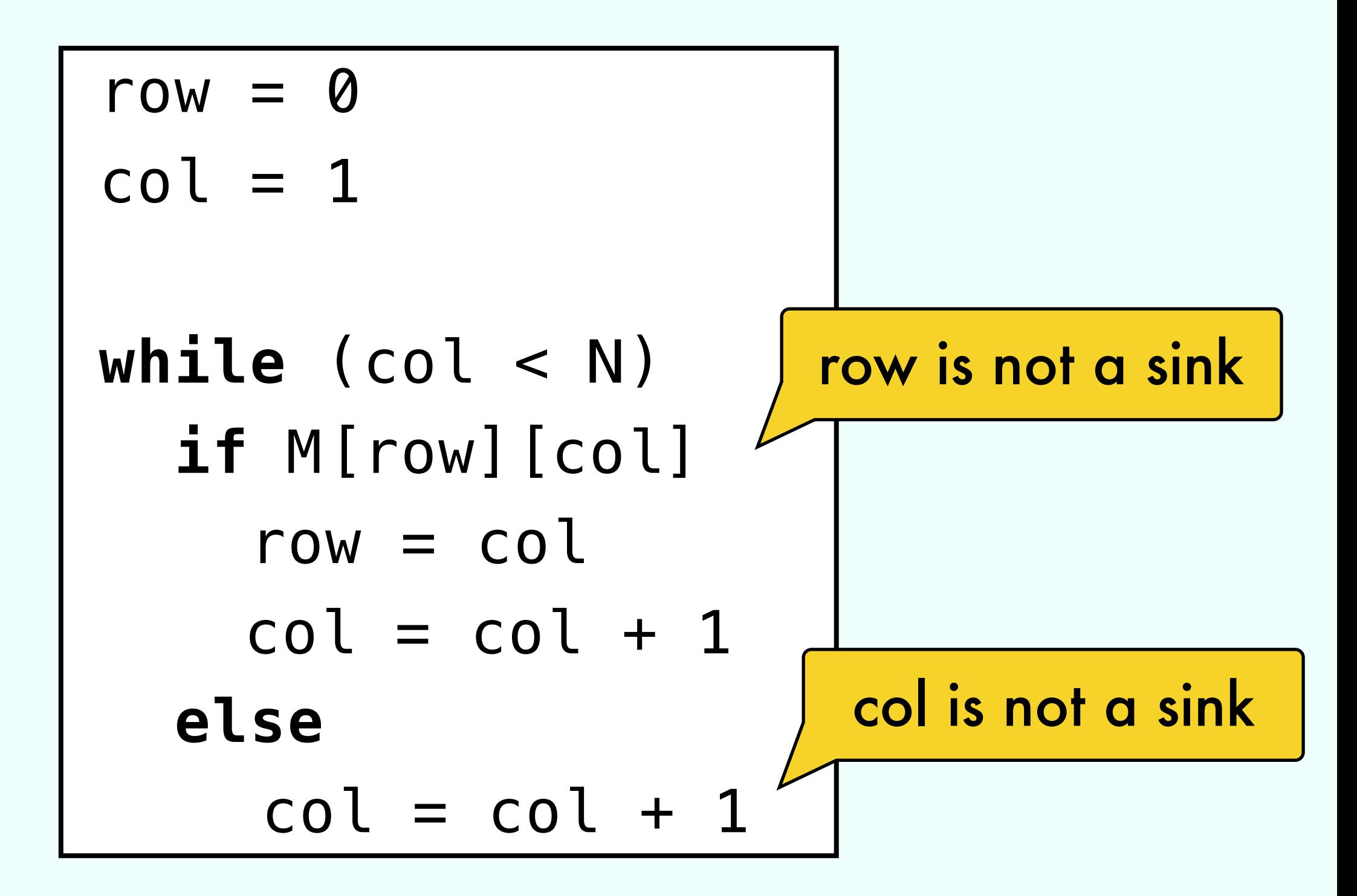

row is the candidate

**for** i in {0 … N-1} **if** row ≠ i **∧** M[row][i] **∨** ¬ M[i][row] **return** false **return** true

$$
\begin{vmatrix}\nfor i in \{0 ... N-1\} \\
if \boxed{row \neq i} \land M[row][i] & \mathbf{v} \neg M[i][row] \\
return false \\
return true\n\end{vmatrix}
$$

**for** i in {0 … N-1} **if** row ≠ i **∧** M[row][i] **∨** ¬ M[i][row] **return** false **return** true

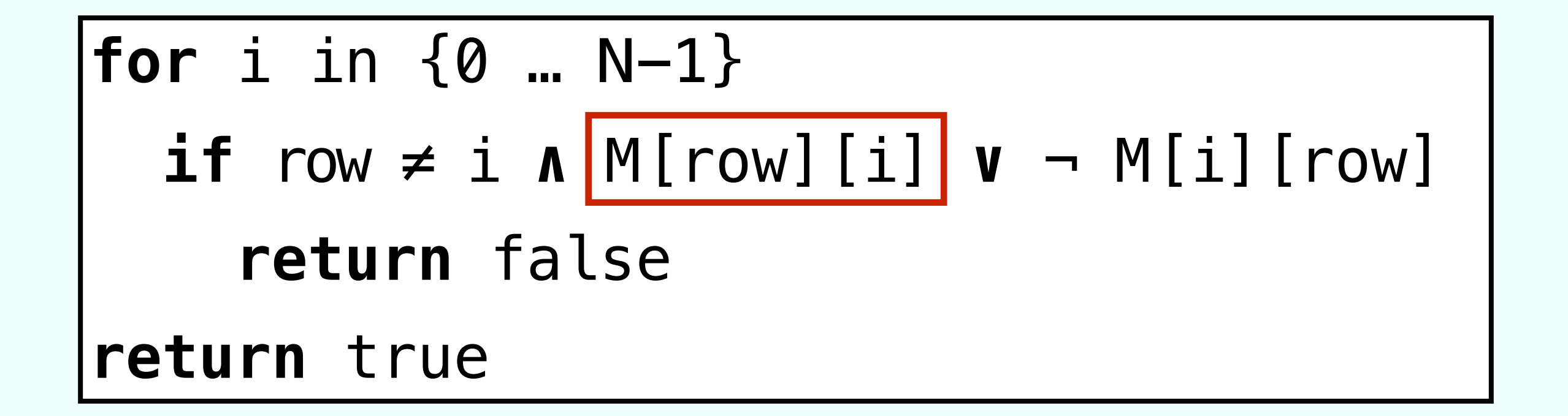

**for** i in {0 … N-1} **if** row ≠ i **∧** M[row][i] **∨** ¬ M[i][row] **return** false **return** true

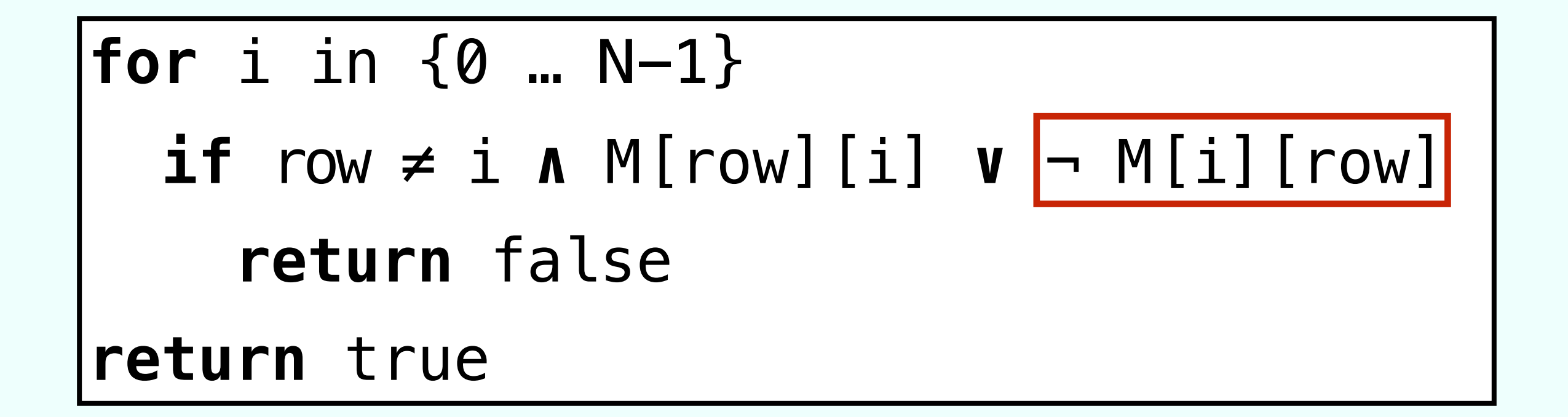

**for** i in {0 … N-1} **if** row ≠ i **∧** M[row][i] **∨** ¬ M[i][row] **return** false **return** true

#### SEK EUR USD

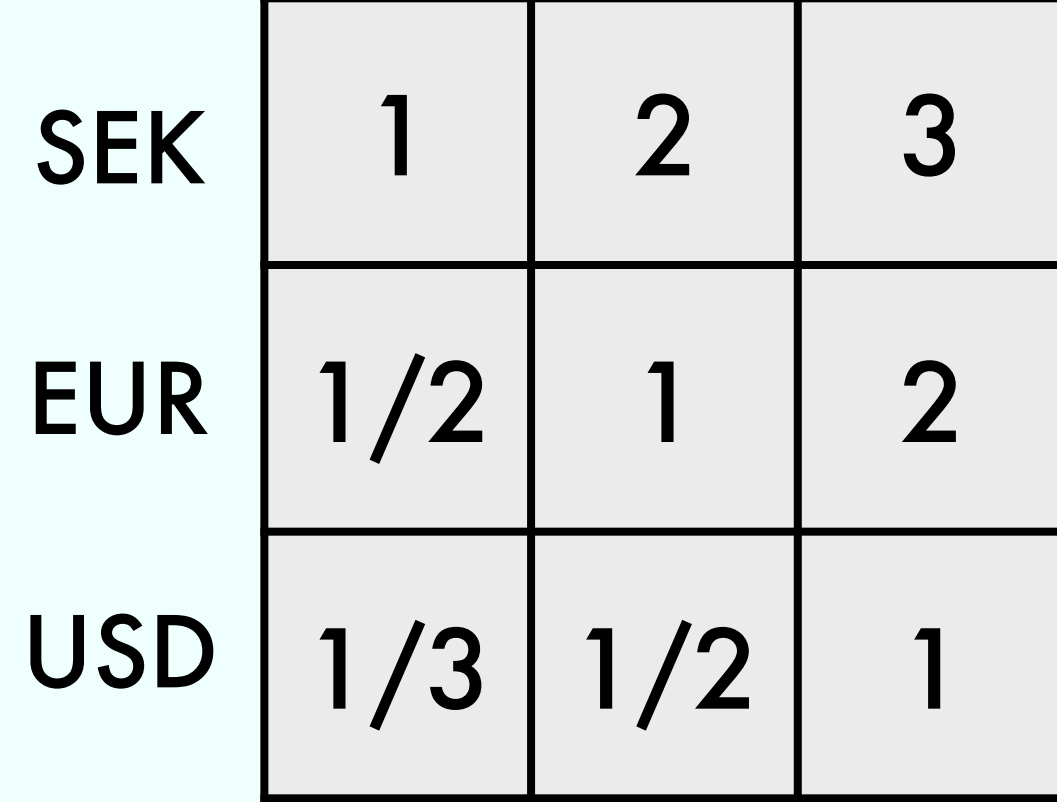

#### SEK EUR USD

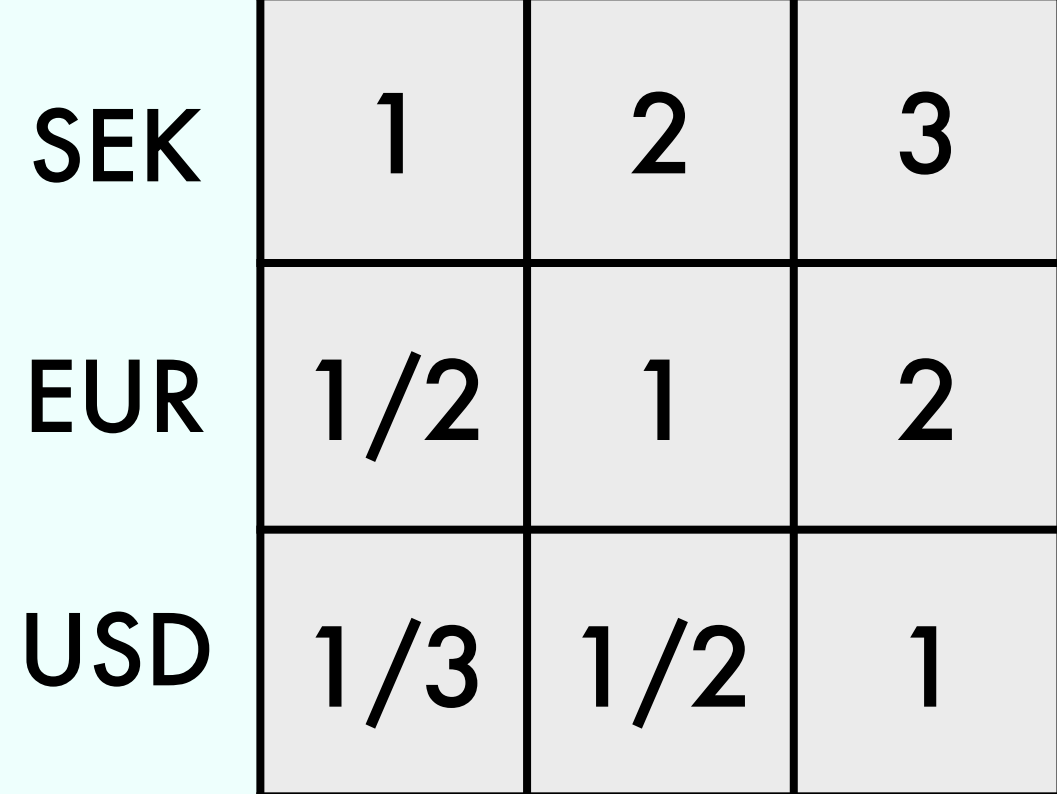

300 USD

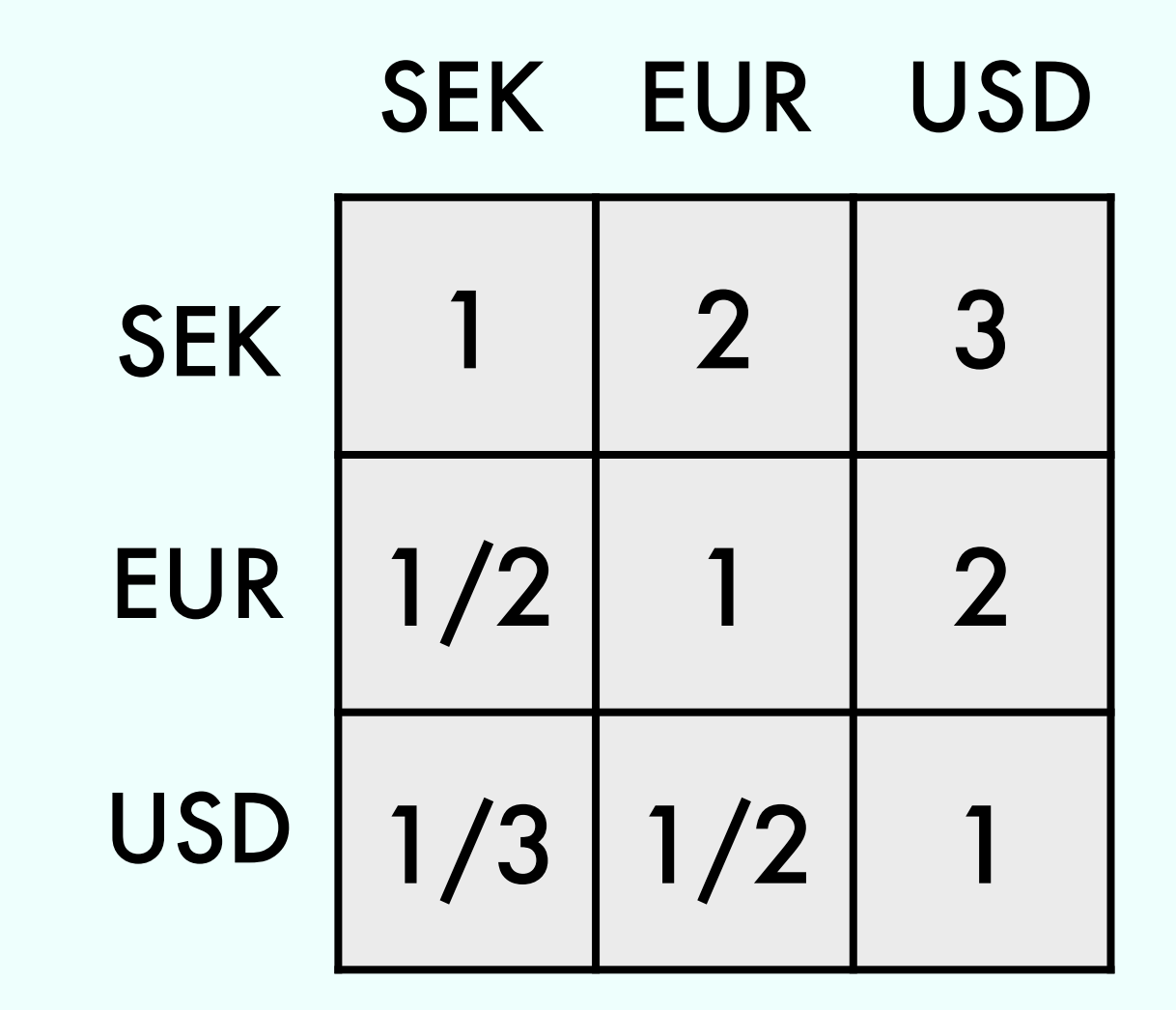

 $300$  USD  $\Rightarrow$  100 SEK

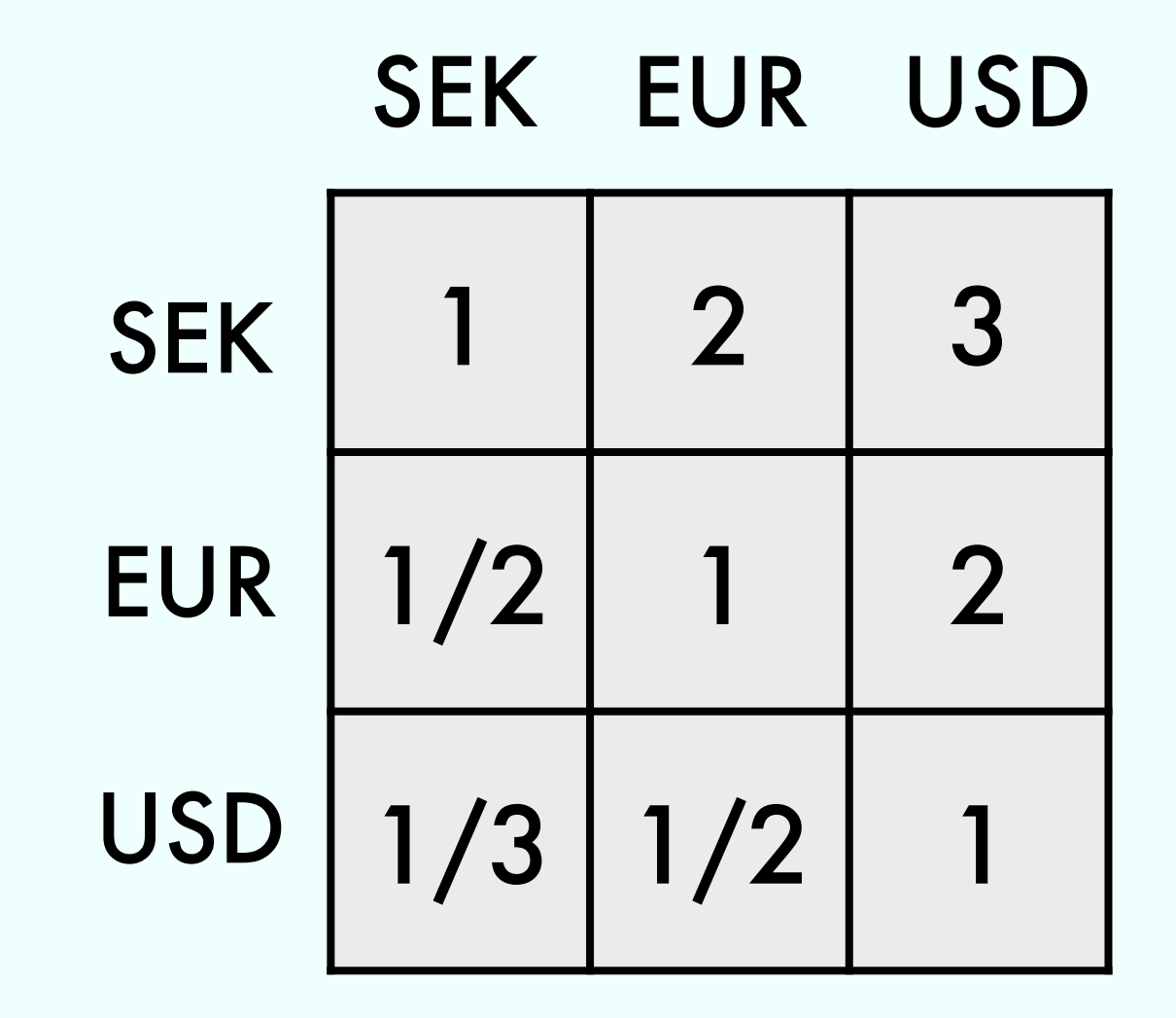

#### $300$  USD  $\Rightarrow$  100 SEK  $\Rightarrow$  200 EUR

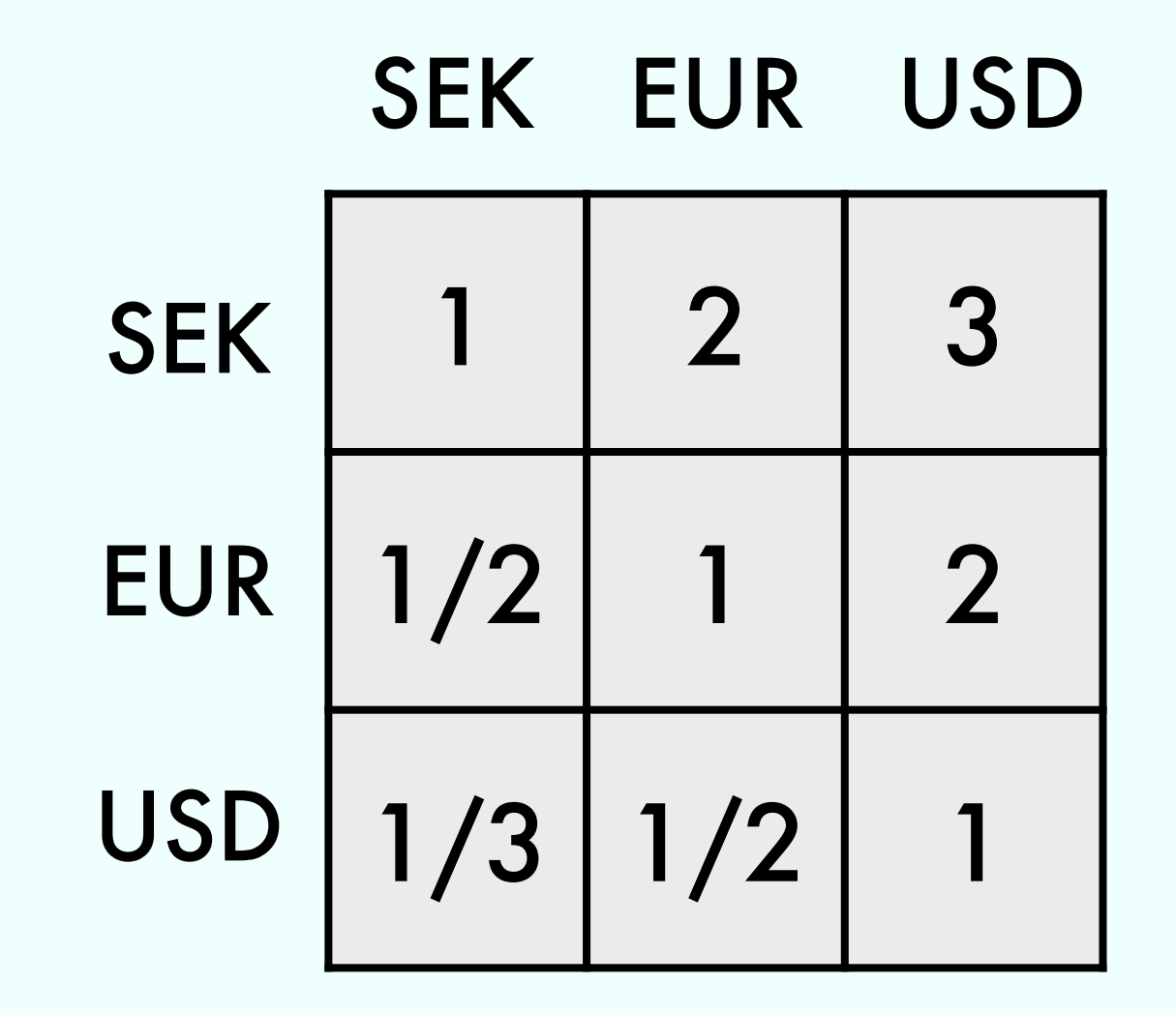

 $300 USD \Rightarrow 100 SEK \Rightarrow 200 EUR \Rightarrow 400 USD$ 

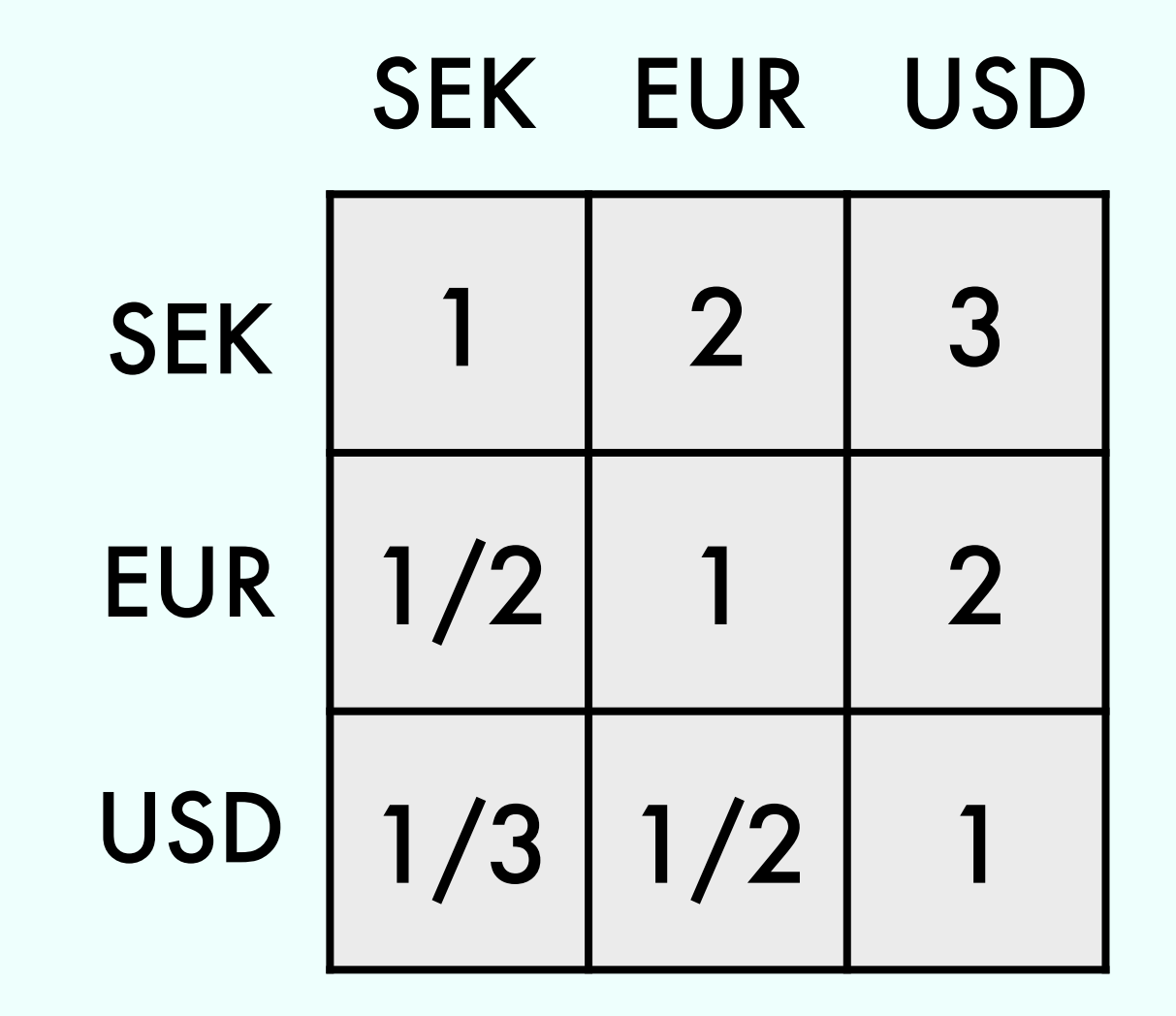

 $300 USD \Rightarrow 100 SEK \Rightarrow 200 EUR \Rightarrow 400 USD$ REPEAT for \$\$\$

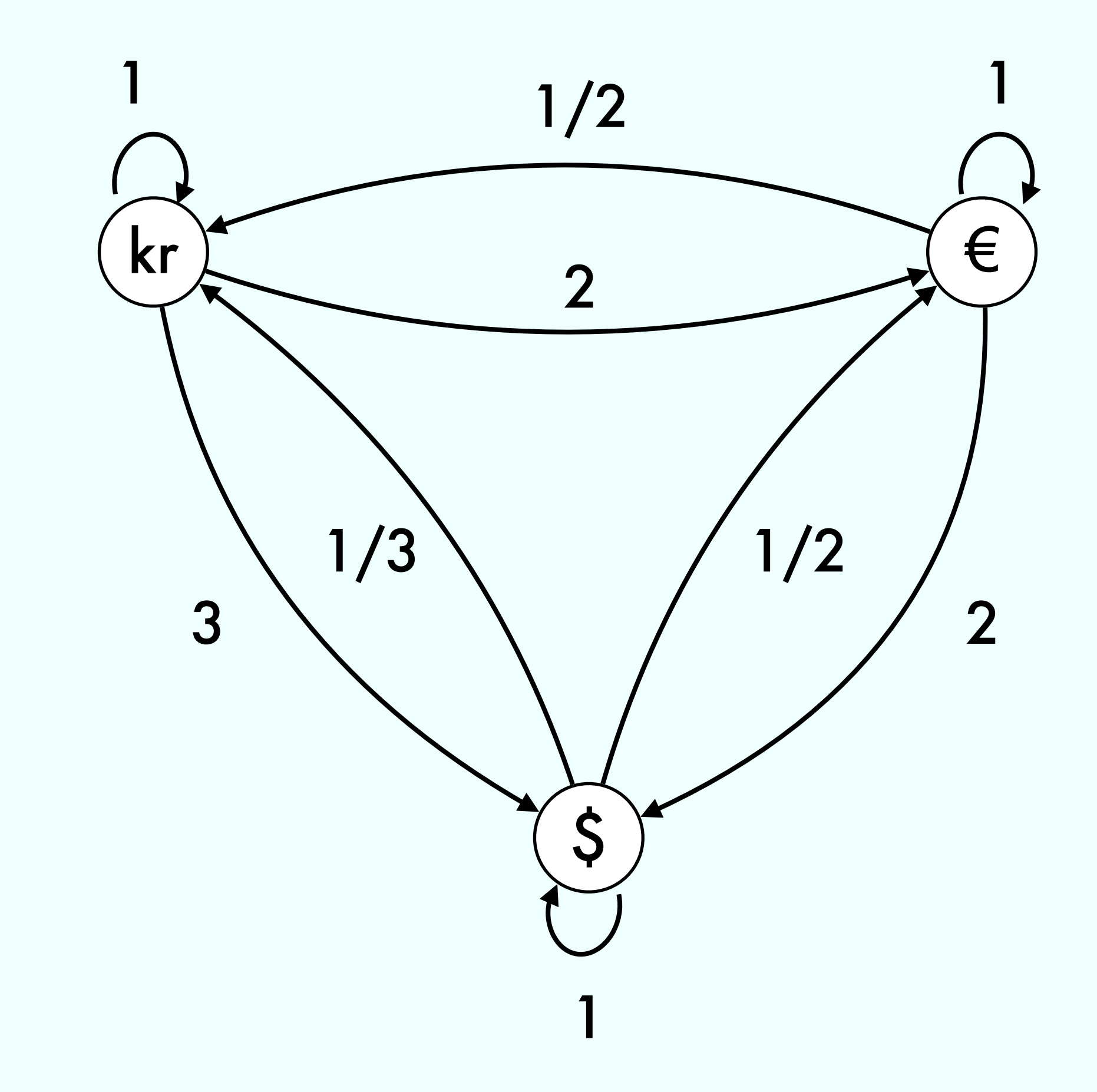

#### Find Shortest Path from kr to kr

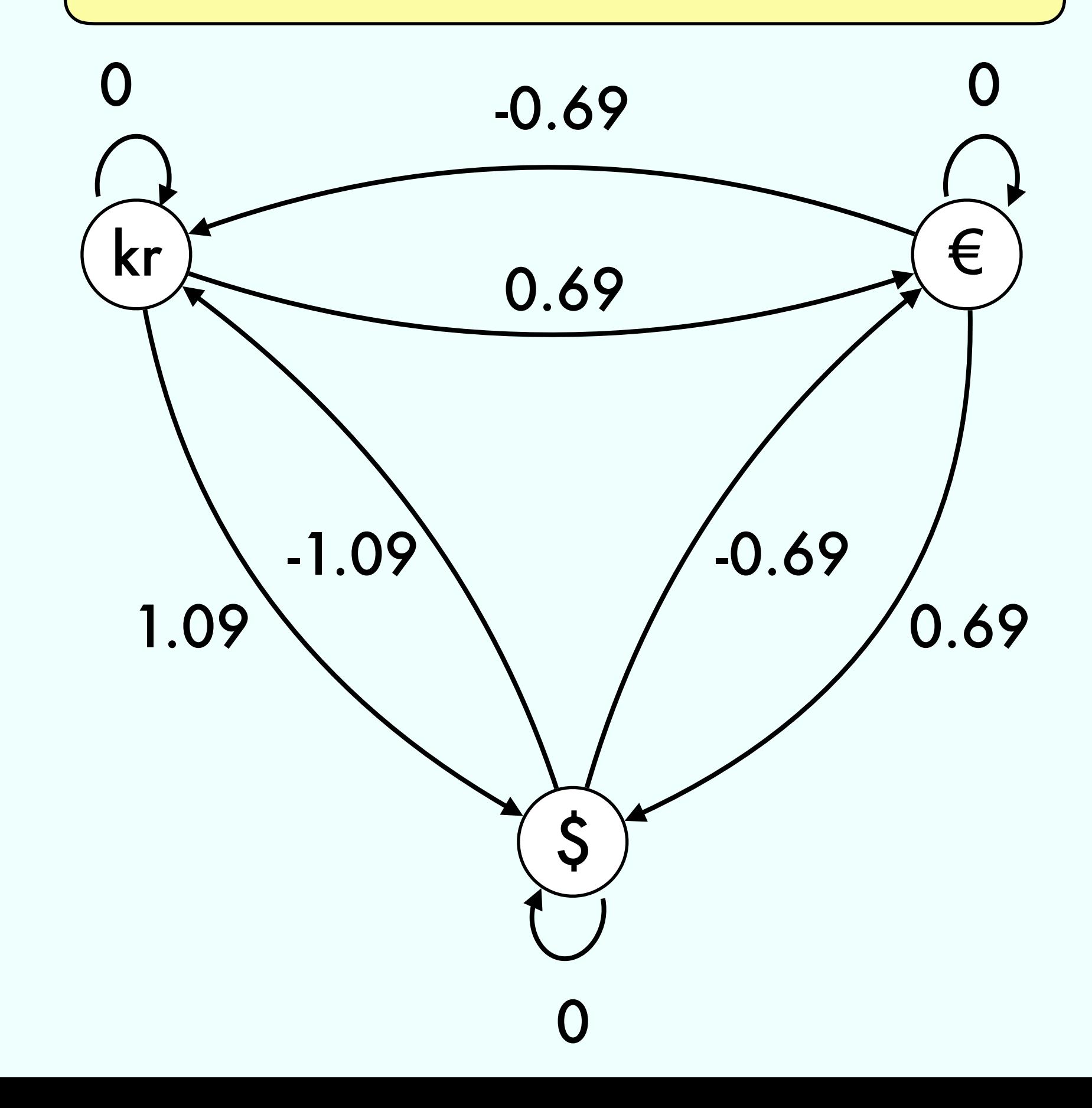

#### Find Shortest Path from kr to kr

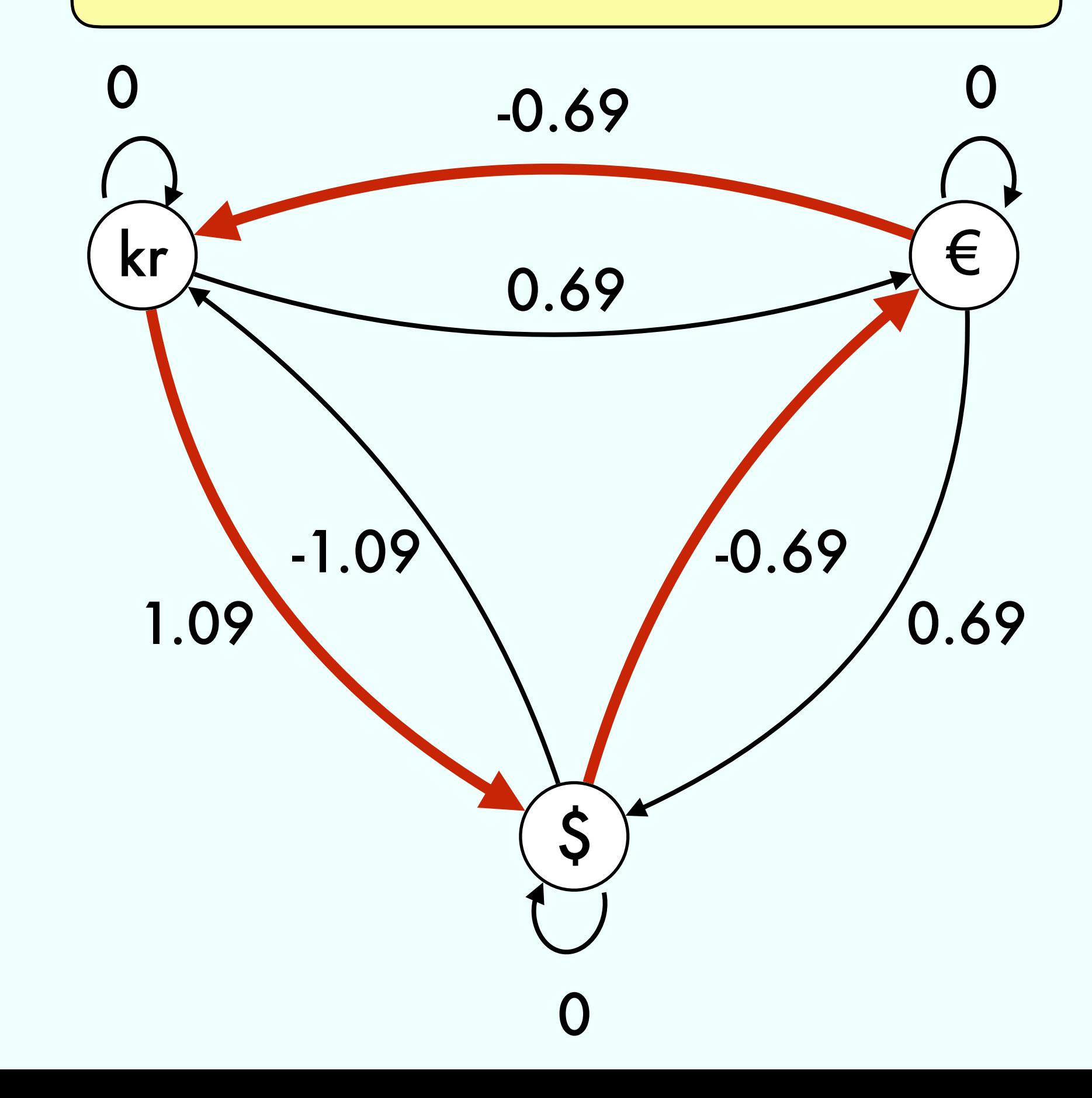